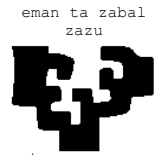

### zazu **ESCUELA UNIVERSITARIA DE INGENIERÍA TÉCNICA INDUSTRIAL DE BILBAO**

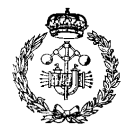

**GRADO EN INGENIERÍA MECÁNICA**

**TRABAJO FIN DE GRADO** 2014 / 2015

*CARACTERIZACIÓN A IMPACTO DE CAUCHO RECICLADO MEDIANTE ELEMENTOS FINITOS*

## **ANEXO 1: HIPERELASTICIDAD**

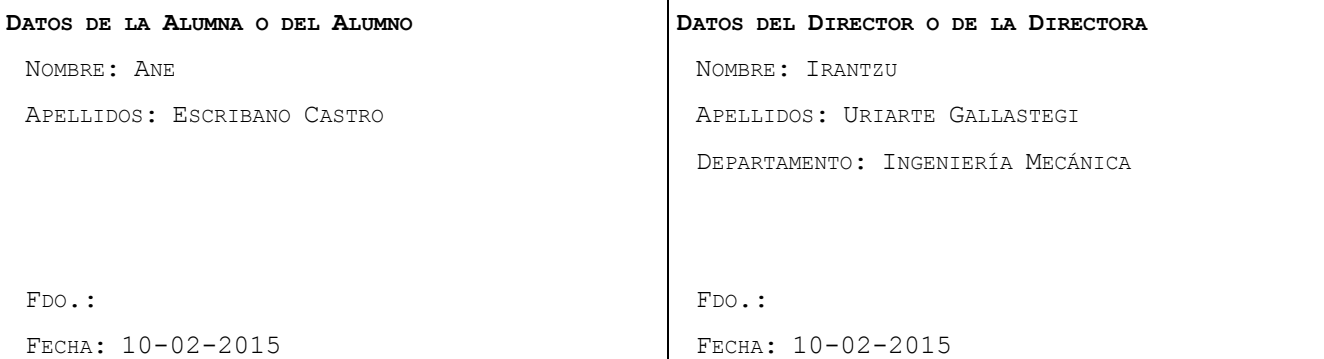

(c)2015, Ane Escribano Castro

# Contenido

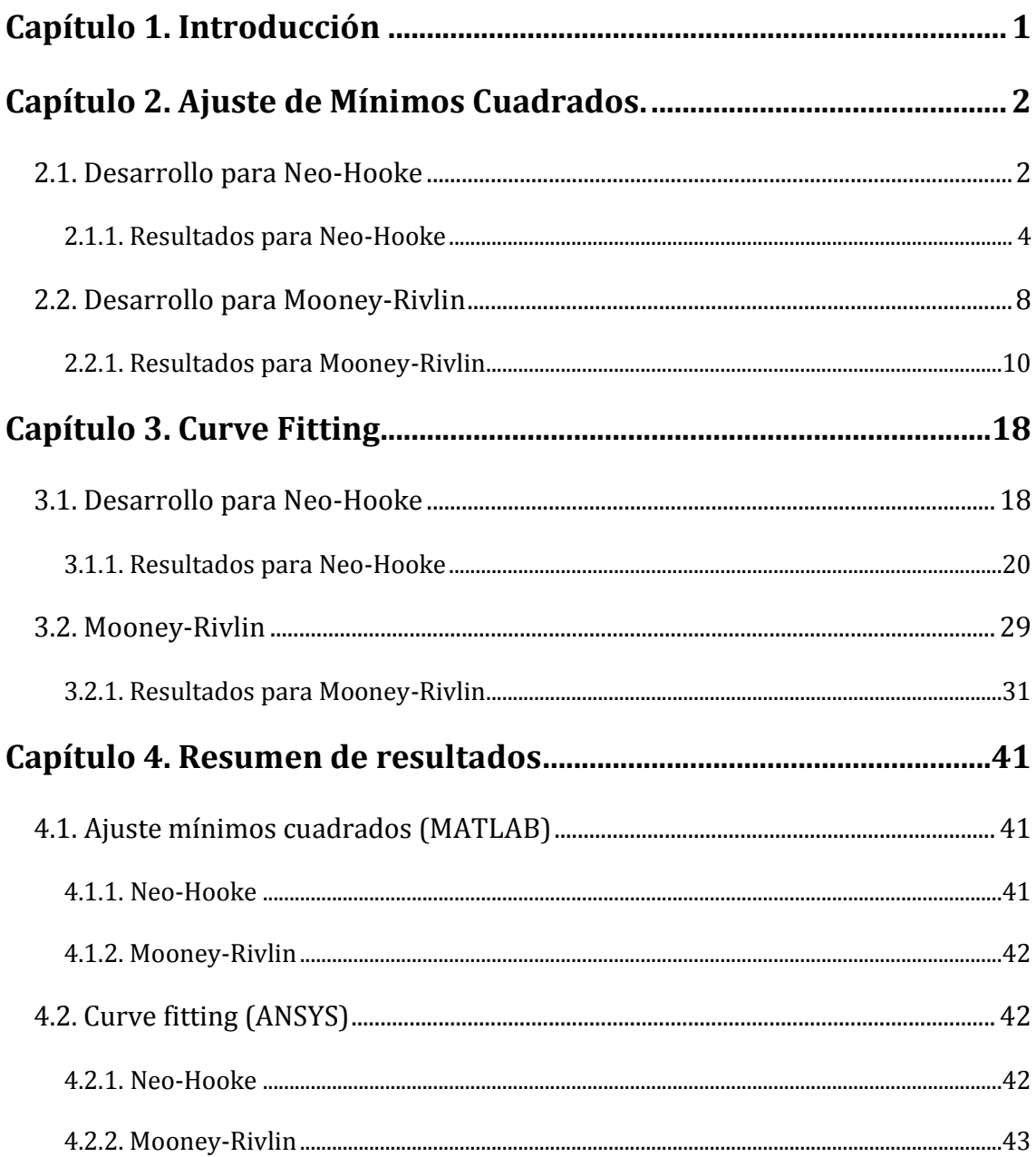

# **Índice de tablas**

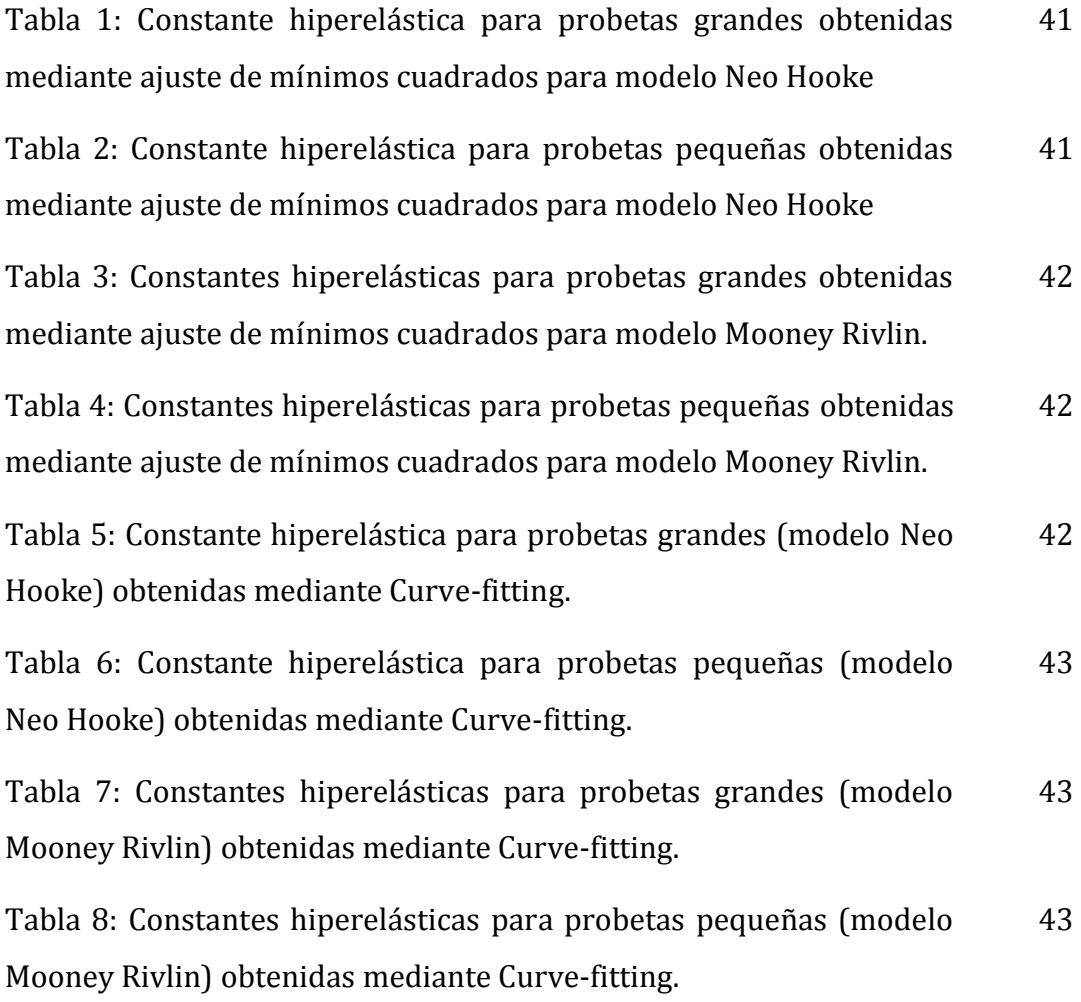

# **Índice de figuras**

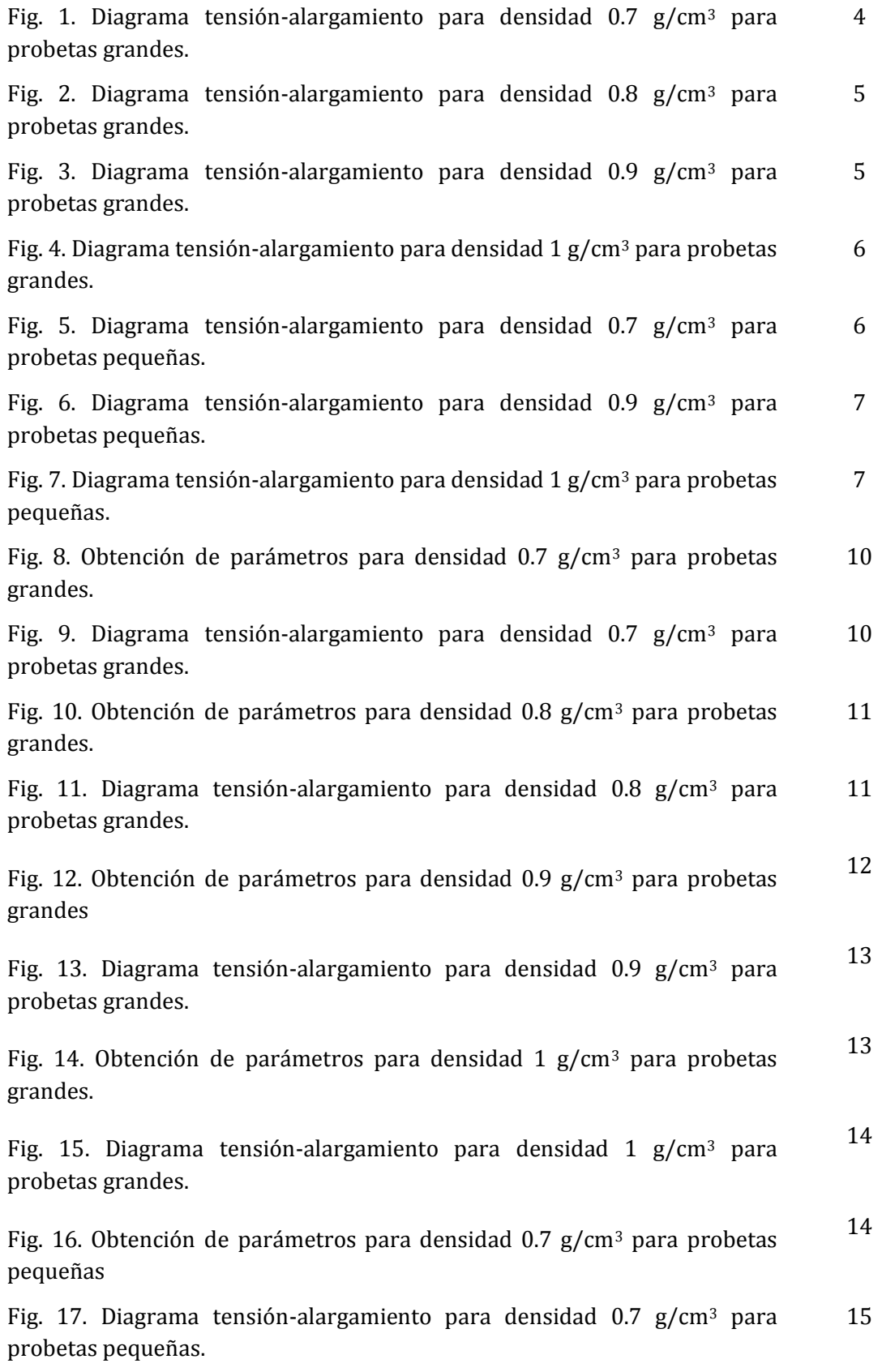

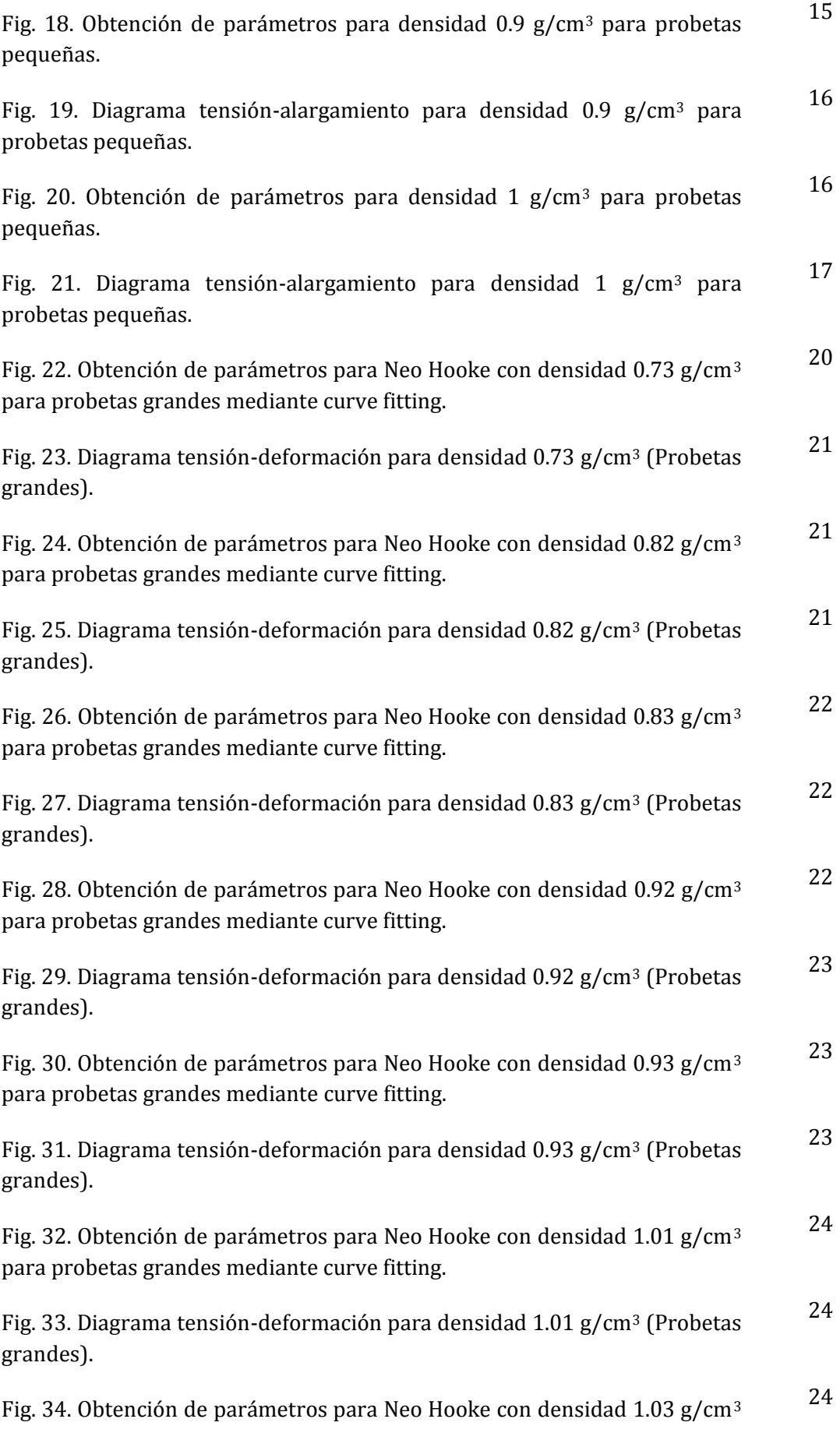

para probetas grandes mediante curve fitting.

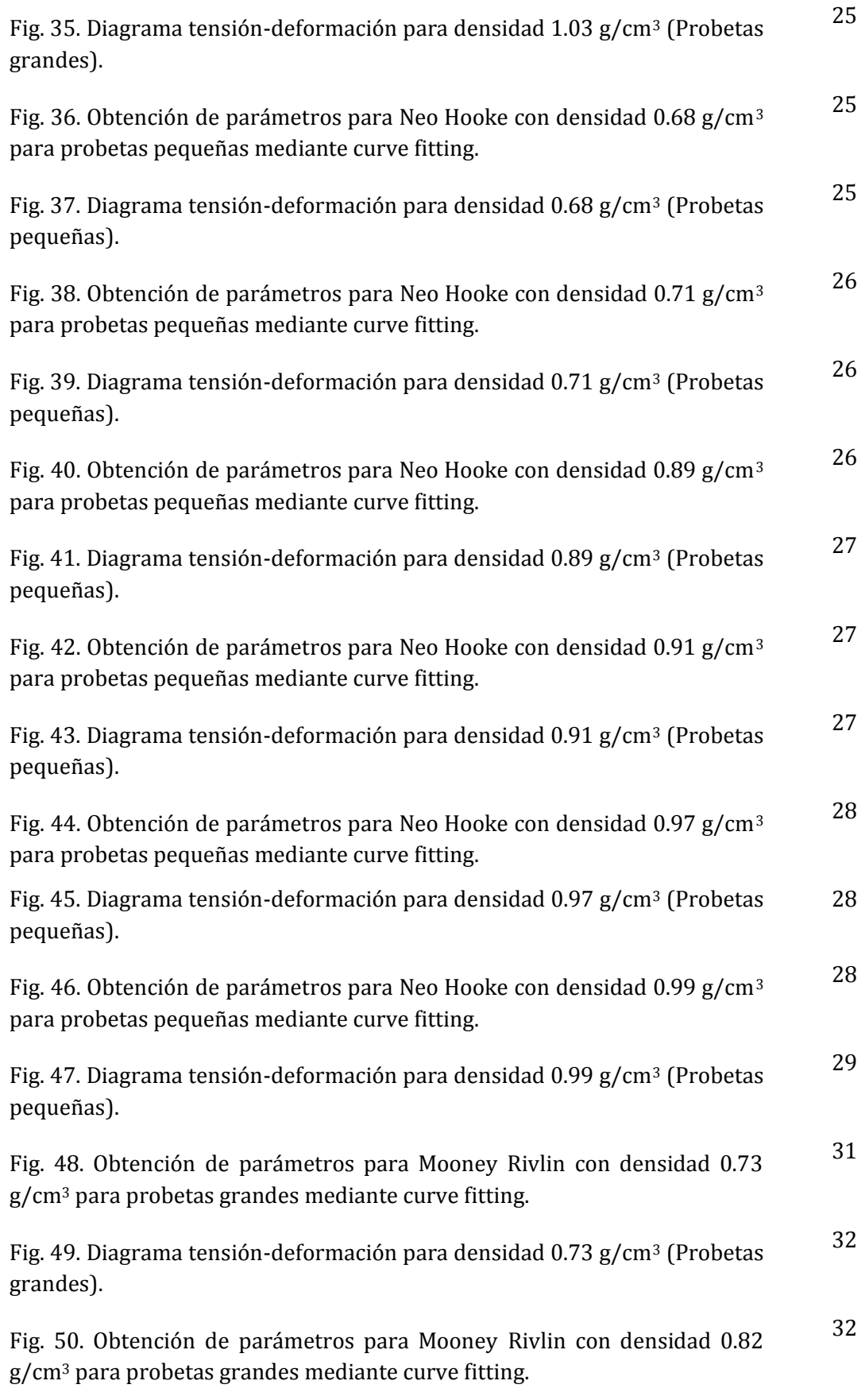

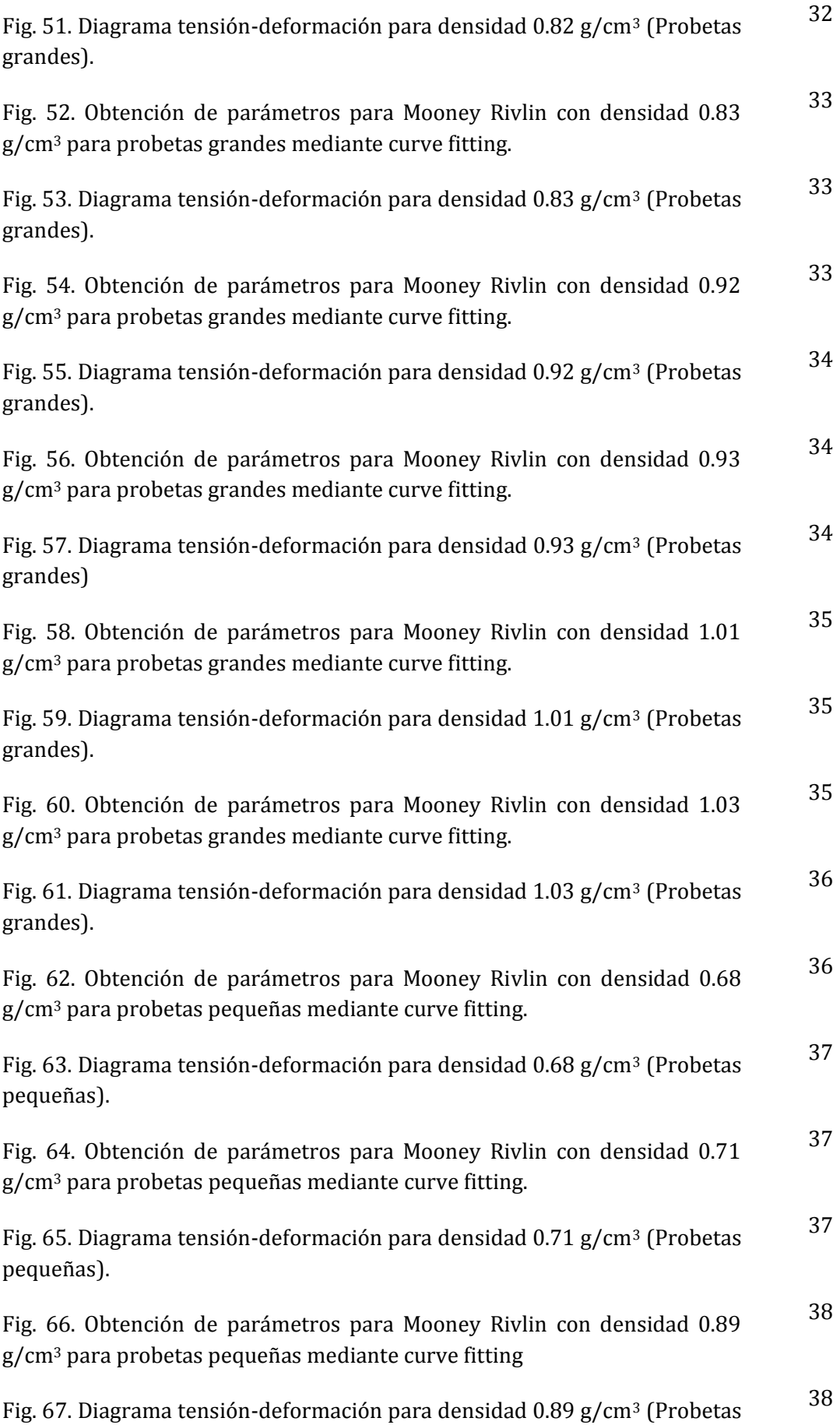

pequeñas).

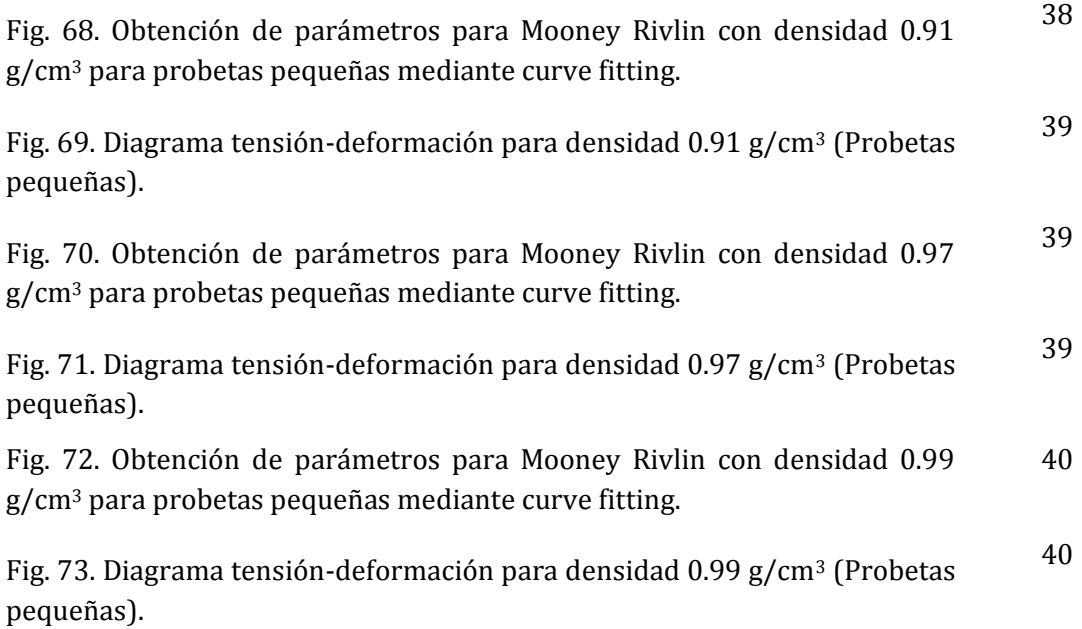

# <span id="page-9-0"></span>Capítulo 1. Introducción

Tal y como se ha mencionado en la memoria de este estudio, se ha realizado la obtención de parámetros de la parte hiperelástica mediante dos métodos:

- Ajuste de Mínimos Cuadrados.
- Curve fitting.

Para ambos métodos se usan dos tipos de modelos para caracterizar el material y ver cuál de ellos se ajusta mejor a las características del mismo. Dichos modelos son:

- Neo-Hooke: Se obtiene un parámetro de material.
- Mooney-Rivlin: Se obtienen 3 parámetros de material.

A continuación se exponen los ensayos realizados para la obtención de los parámetros hiperelásticos.

# <span id="page-10-0"></span>Capítulo 2. Ajuste de Mínimos Cuadrados.

## <span id="page-10-1"></span>2.1. Desarrollo para Neo-Hooke

Primero se ha obtenido el parámetro de material  $C_1$  mediante el software informático MATLAB. Para ello se ha utilizado un ajuste de Mínimos Cuadrados, el cual es el método de ajuste que intenta encontrar una función continua dentro de un conjunto de pares ordenados.

A continuación se expone un ejemplo de ajuste que se ha utilizado, el de la probeta pequeña con densidad 0.7 g/cm<sup>3</sup>. (P\_0.004\_0.68 y P\_0.004\_0.71). Con este ejemplo se muestra el proceso utilizado para obtener el parámetro:

Se llama al conjunto de datos de Excel que necesitemos usar para la obtención de los parámetros. Ellos son Tiempo, Lambda y Cauchy. Como tenemos dos ensayos para cada densidad y velocidad hiperelástica (v=0.004m/s), se usan ambos:

```
lambda1=p0004068AS4(:,2);
sigma1=p0004068AS4(:,3);
lambda2=p0004071AS4(:,2);
sigma2=p0004071AS4(:,3);
```
Se procede a la utilización de la siguiente ecuación que se basa en la matriz de observaciones:

$$
Col1 = 2\left(\lambda_1 - \frac{1}{\lambda_1^2}\right)
$$

```
coll1=2*(landa1-(1./lambda1..^2))col12=2*(lambda2-(1./lambda2.^2))
```
Función PHI: calcula la función de Euler φ del argumento n. En este caso calcula el número de números más pequeño que col1.

```
PHI1=[col11];Coptimos1=inv(PHI1'*PHI1)*PHI1'*sigma1;
PHI2=[col12];Coptimos2=inv(PHI2'*PHI2)*PHI2'*sigma2;
```
Se obtiene la gráfica con λ en el eje X y σ en el eje Y con sus valores apróximados:

```
figure
plot(lambda1,sigma1,'k','linewidth',1)
grid on
xlabel('Stretch (\lambda)')
ylabel('True stress (\sigma) [Pa]')
hold on
plot(lambda2,sigma2,'-ok','linewidth',1.5,'MarkerSize',4)
hold on
sigmasestimados1=PHI1*Coptimos1;
plot(lambda1,sigmasestimados1,'+k','LineWidth', 1)
sigmasestimados2=PHI2*Coptimos2;
plot(lambda2,sigmasestimados2,':k','LineWidth', 1.5)
h=legend('Experimental values for 0.68A','Experimental values 
for 0.71A','Estimated values for 0.68A','Estimated values for 
0.71A');
set(h);
```
Se obtienen los coeficientes óptimos para los dos casos de densidades que se tiene para la densidad 0.7 g/cm $^3$ :

```
C10_068=Coptimos1(1)
C10<sup>071=Coptimos2(1)</sup>
```
Se obtiene el error del ajuste realizado mediante el coeficiente de determinación:

```
a1=sum((sigma1-sigmasestimados1).^2);
b1=sum((sigma1-mean(sigma1)).^2);
R21=1-a1/b1;a2=sum((sigma2-sigmasestimados2).^2);
b2=sum((sigma2-mean(sigma2)).^2);
R22=1-a2/b2;
```
#### <span id="page-12-0"></span>2.1.1. Resultados para Neo-Hooke

A continuación, se exponen todos los resultados obtenidos mediante la utilización de este método:

#### *Probetas grandes*

Para probetas grandes, en función de los tipos de densidad:

1- 0.7  $g/cm^{3}$ 

#### $C10_073 = 2.4421e+05$

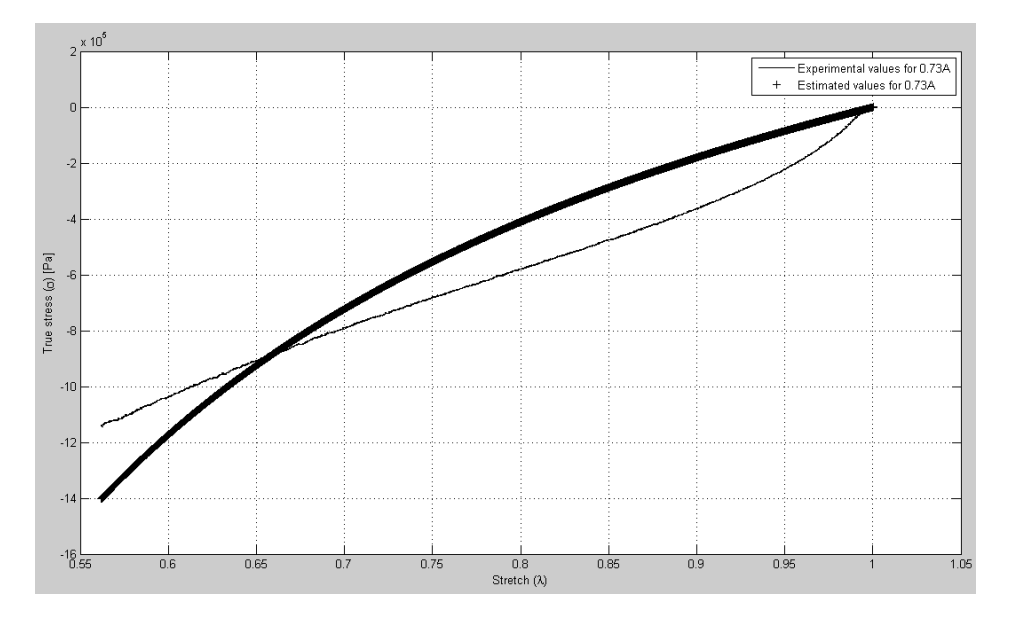

*Fig. 1. Diagrama tensión-alargamiento para densidad 0.7 g/cm<sup>3</sup> para probetas grandes.*

2-  $0.8$ g/cm $3$ 

 $C10_082 = 2.3920e+05$ 

 $C10_083 = 2.2625e+05$ 

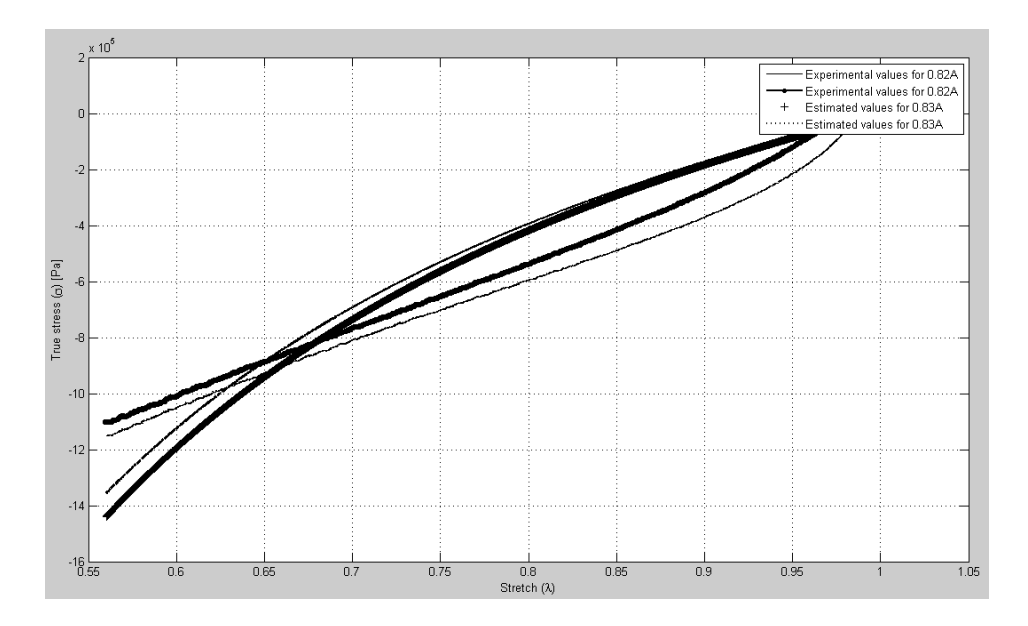

*Fig. 2. Diagrama tensión-alargamiento para densidad 0.8 g/cm<sup>3</sup> para probetas grandes.*

3-  $0.9$  g/cm<sup>3</sup>

C10\_092 =4.6515e+05

 $C10_093 = 4.4623e+05$ 

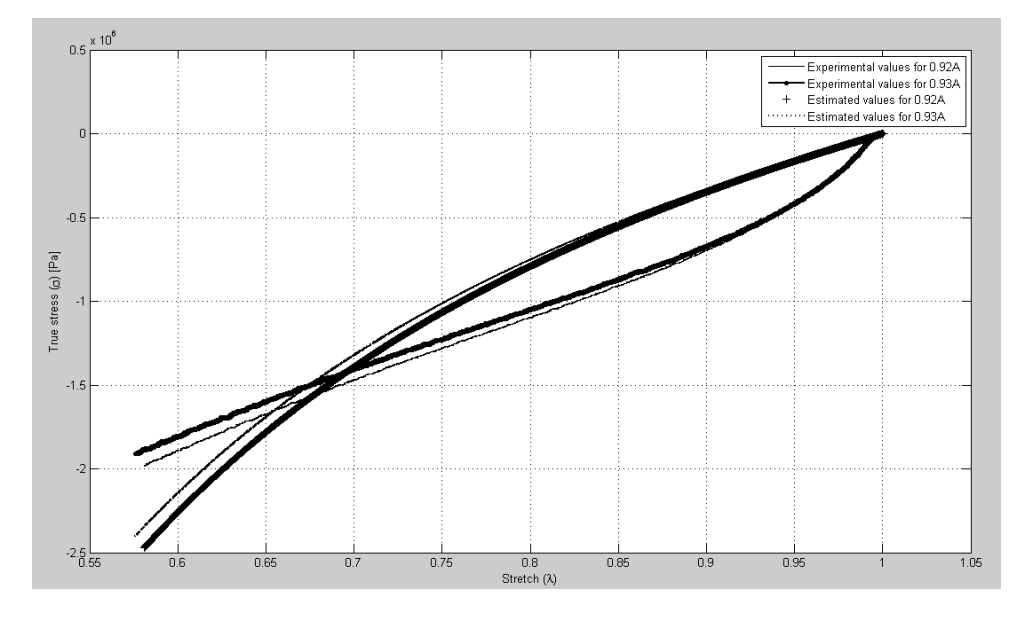

*Fig. 3. Diagrama tensión-alargamiento para densidad 0.9 g/cm<sup>3</sup> para probetas grandes.*

4- 1  $g/cm^{3}$ 

 $C10_101 = 3.8515e+05$ 

#### $C10_103 = 5.7061e + 05$

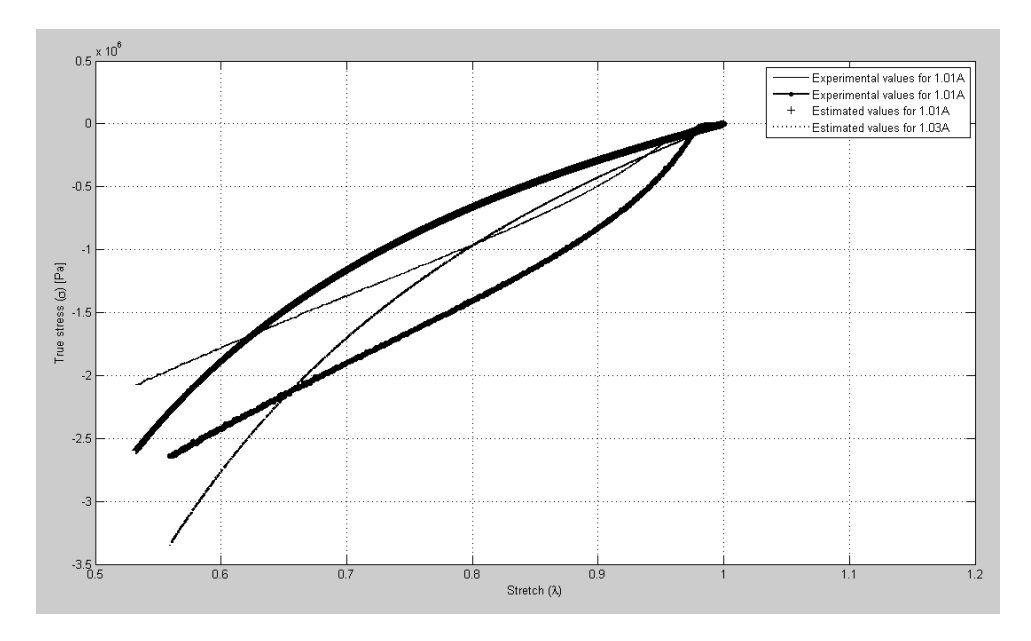

*Fig. 4. Diagrama tensión-alargamiento para densidad 1 g/cm<sup>3</sup> para probetas grandes.*

#### *Probetas pequeñas:*

1- 0.7  $g/cm^{3}$ 

C10\_068 =1.5115e+05

C10\_071 =1.6934e+05

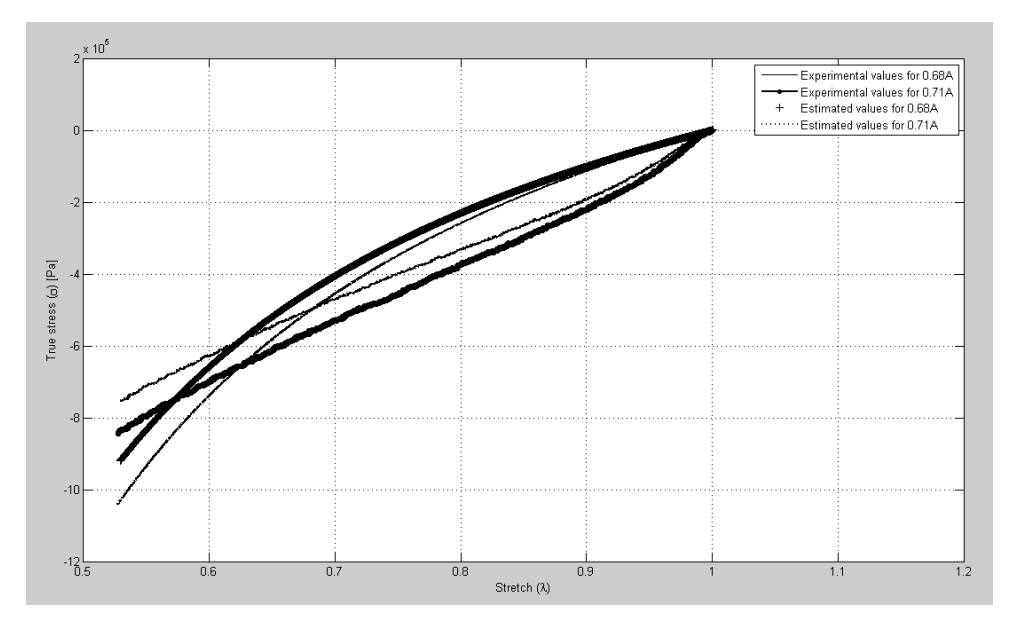

*Fig. 5. Diagrama tensión-alargamiento para densidad 0.7 g/cm<sup>3</sup> para probetas pequeñas.*

2-  $0.9$  g/cm<sup>3</sup>

 $C10_089 = 2.7681e + 05$ 

 $C10_091 = 3.4536e+05$ 

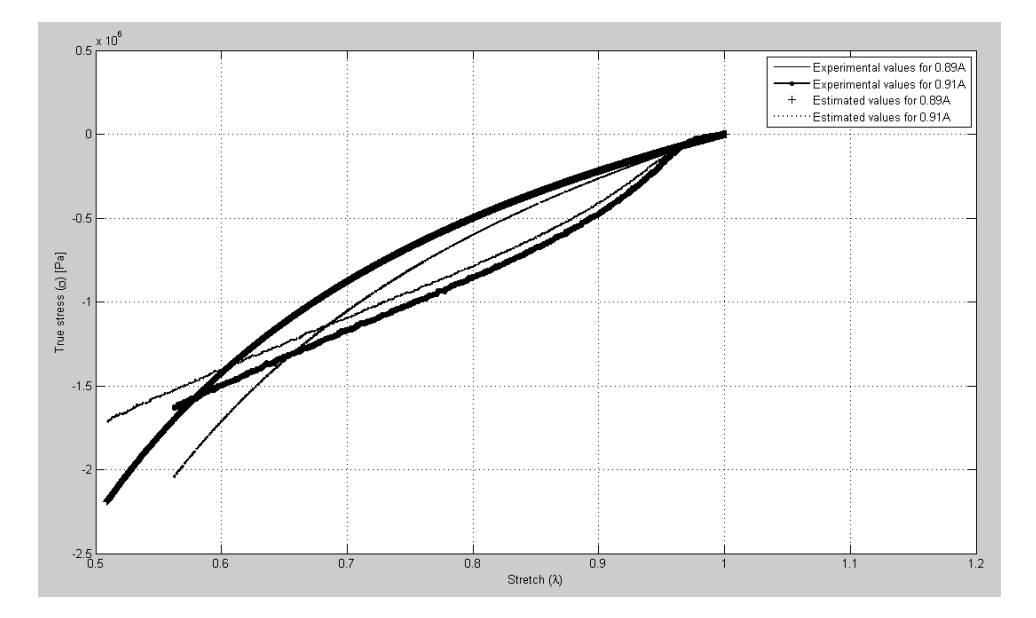

*Fig. 6. Diagrama tensión-alargamiento para densidad 0.9 g/cm<sup>3</sup> para probetas pequeñas.*

3- 1  $g/cm^{3}$ 

 $C10_097 = 3.0254e+05$ 

 $C10$   $099 = 4.4347e+05$ 

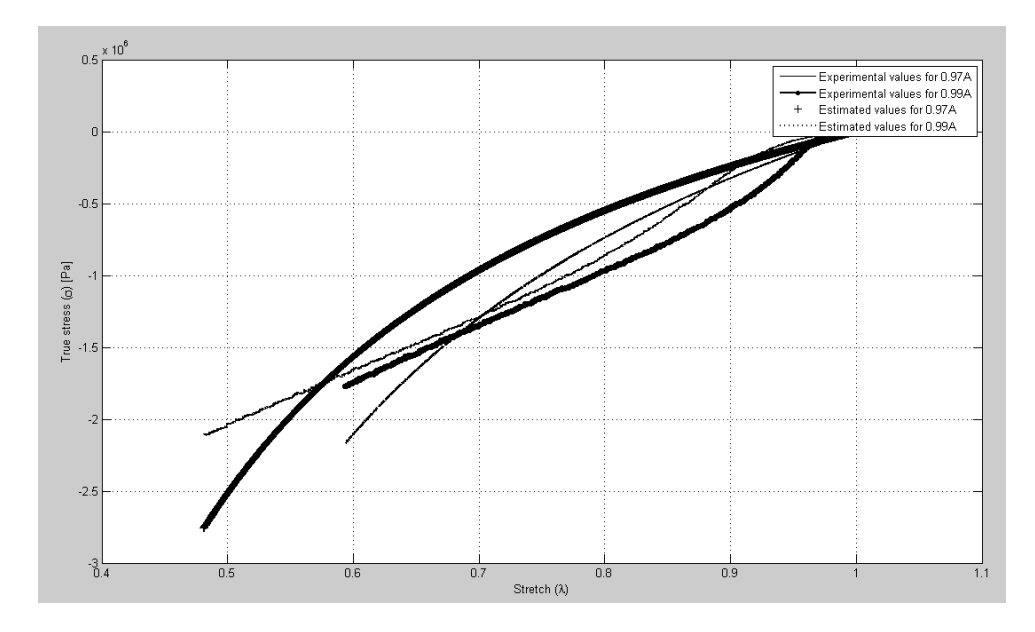

*Fig. 7. Diagrama tensión-alargamiento para densidad 1 g/cm<sup>3</sup> para probetas pequeñas.*

### <span id="page-16-0"></span>2.2. Desarrollo para Mooney-Rivlin

Para este caso, el procedimiento es el mismo que para Neo-Hooke, a excepción de que con Mooney-Rivlin se obtienen 3 parámetros, que son  $C_{01}$ ,  $C_{10}$  y  $C_{11}$ . Se expone a continuación un ejemplo de ajuste para Mooney-Rivlin.

Para probetas pequeñas y densidad 0.7 g/cm<sup>3</sup> (P\_0.004\_0.68 y P\_0.004\_0.71):

Se llama al conjunto de datos de Excel que necesitemos usar para la obtención de los parámetros. Ellos son Tiempo, Lambda y Cauchy. Como tenemos dos ensayos para cada densidad y velocidad hiperelástica (v=0.004m/s), se usan ambos:

```
lambda1=p0004068AS4(:,2);
sigma1=p0004068AS4(:,3);
lambda2=p0004071AS4(:,2);
sigma2=p0004071AS4(:,3);
```
Se procede a la utilización de las siguientes ecuaciones que se basan en la matriz de observaciones:

$$
Col1 = 2(\lambda^2 - \frac{1}{\lambda})
$$

$$
Col2 = 2(\lambda - \frac{1}{\lambda^2})
$$

$$
Col3 = 6(\lambda^3 - \lambda^2 - \lambda + \frac{1}{\lambda} + \frac{1}{\lambda^2} + \frac{1}{\lambda^3})
$$

```
col11=2*((lambda1.^2) - (1./lambda1))
col21=2*(lambda1-(1./(lambda1.^2)))col31=6*(lambda1.^3-lambda1.^2-
lambda1+(1./lambda1)+(1./(lambda1.^2))-(1./(lambda1.^3)))col12=2*((lambda2.^2)-(1./lambda2))
col22=2*(1ambda2-(1./(1ambda2.^2)))col32=6*(lambda2.^3-lambda2.^2-
lambda2+(1./lambda2)+(1./(lambda2.^2))- (1./(lambda2.^3)))
```
Función PHI: calcula la función de Euler φ del argumento n. En este caso calcula el número de números más pequeño que col1, col2 y col3.

```
PHI1=[col11,col21,col31];
Coptimos1=inv(PHI1'*PHI1)*PHI1'*sigma1;
```

```
PHI2=[col12,col22,col32];
Coptimos2=inv(PHI2'*PHI2)*PHI2'*sigma2;
```
Se obtiene la gráfica con λ en el eje X y σ en el eje Y con sus valores aproximados:

```
figure
plot(lambda1,sigma1,'k','linewidth',1)
grid on
xlabel('Stretch (\lambda)')
ylabel('True stress (\sigma) [Pa]')
hold on
plot(lambda2,sigma2,'-ok','linewidth',1.5,'MarkerSize',4)
hold on
sigmasestimados1=PHI1*Coptimos1;
plot(lambda1,sigmasestimados1,'+k','LineWidth', 1)
sigmasestimados2=PHI2*Coptimos2;
plot(lambda2,sigmasestimados2,':k','LineWidth', 1.5)
h=legend('Experimental values for 0.68A','Experimental values 
for 0.71A','Estimated values for 0.68A','Estimated values for
0.71A');
set(h);
```
Se obtienen los coeficientes óptimos para los dos casos de densidades que se tiene para la densidad 0.7 g/cm $^3$ :

```
C10_068=Coptimos1(1)
CO1<sup>068=Coptimos1(2)</sup>
C11<sup>068=Coptimos1(3)</sup>
C10_071=Coptimos2(1)
CO1<sup>071=Coptimos2(2)</sup>
C11<sup>071=Coptimos2(3)</sup>
```
Se calcula el error matemática del ajuste mediante el coeficiente de determinación:

```
a1=sum((sigma1-sigmasestimados1).^2);
b1=sum((sigma1-mean(sigma1)).^2);
R21=1-a1/b1;a2=sum((sigma2-sigmasestimados2).^2);
b2=sum((sigma2-mean(sigma2)).^2);
R22=1-a2/b2;
```
#### <span id="page-18-0"></span>2.2.1. Resultados para Mooney-Rivlin

A continuación, se exponen todos los resultados obtenidos mediante la utilización de este método:

#### *Probetas grandes:*

Para probetas grandes, en función de los tipos de densidad:

1-  $0.7$  g/cm<sup>3</sup>

| $\left( \widehat{\mathbf{v}}\right)$<br><b>Current Folder</b> | Editor - C:\Users\USUARIO\Desktop\DATOS ENSAYOS BUENOS\Grandes\0.7 q\p07hiper_G.m       | $\odot$ x        | Workspace                                                             | $\odot$                           |
|---------------------------------------------------------------|-----------------------------------------------------------------------------------------|------------------|-----------------------------------------------------------------------|-----------------------------------|
| Name *                                                        | $1 -$<br>$lambda1 = G0004073B$ (:.2):                                                   | $\blacktriangle$ | Name $\triangle$                                                      | Value                             |
| p07hiper_G.m                                                  | $2 -$<br>$sima1 = G0004073B$ (:.3):                                                     |                  | HCO1073                                                               | $-5.9578e+05$<br>$\blacktriangle$ |
| G 4 0.73A Cauchy.xls                                          | 3                                                                                       |                  | ⊞<br>C10 073                                                          | $1.2097 + 06$                     |
| 8 G_0_004_0_73B_Cauchy_NOV.xls                                | $\frac{4}{3}$                                                                           |                  | $H$ C11 073                                                           | 7.6552e+04                        |
| G 0 004 0.73 NOV.txt                                          | 5<br>%Ajuste por minimos recurrentes                                                    | Ξ                | Coptimos1                                                             | [1.2097e+06:-5.9578e]             |
| 图 G_0.4_0.73A_Cauchy.xls                                      | 6<br>#Matriz de observaciones                                                           |                  | G0004073B                                                             | 31206x3 double                    |
| 图 G_0.04_0.72B_Cauchy.xls                                     | $7 -$<br>$col11 = 2 * ( (lambda1.^2) - (1,/lambda1) )$                                  |                  | $H$ PHII                                                              | 31206x3 double                    |
| 图 G 0.04 0.72A Cauchy.xls                                     | $8 -$<br>$col21=2*(1ambda1-(1./(1ambda1.^2)))$                                          |                  | $H$ R21                                                               | 0.9875                            |
| G 0.4 0.72A Cauchy.xls                                        | $9 -$<br>col31=6*(lambda1,^3-lambda1,^2-lambda1+(1,/lambda1)+(1,/(lambda1,^2))-(1,/(lam |                  | $\Box$ a1                                                             | 3.8098e+13                        |
|                                                               | 10                                                                                      |                  | $E$ ans                                                               | 1x1 struct                        |
|                                                               | 11                                                                                      |                  | $\mathbf{H}$ b1                                                       | 3.0393e+15                        |
|                                                               | $12 -$<br>PHI1=[col11.col21.col31];                                                     |                  | $\Box$ coll1                                                          | 31206x1 double                    |
|                                                               | $13 -$<br>Coptimos1=inv(PHI1'*PHI1)*PHI1'*sigmal;                                       |                  | $\Box$ col21                                                          | 31206x1 double                    |
|                                                               | 14                                                                                      |                  | $\Box$ col31                                                          | 31206x1 double                    |
|                                                               | 15                                                                                      |                  | $\overline{4}$<br>m.                                                  |                                   |
|                                                               | $16 -$<br>figure                                                                        |                  | <b>Command History</b>                                                | $\circledast$                     |
|                                                               | $17 -$<br>plot(lambda1, sigma1, 'k', 'linewidth', 1)                                    |                  |                                                                       |                                   |
|                                                               | $18 -$<br>grid on                                                                       | ٠                | $-4 - 27/11/2014$ 0:06 $-4$                                           |                                   |
|                                                               | m.                                                                                      |                  | $-27/11/2014$ 21:50 $-8$                                              |                                   |
|                                                               | $+$<br>p07hiper G.m X<br>p1hiper.m X                                                    |                  | $-$ \$-- 27/11/2014 22:10 -- \$                                       |                                   |
| $\checkmark$<br>Details                                       | <b>Command Window</b>                                                                   | $\circledast$    | $-$ -- 27/11/2014 22:29 --                                            |                                   |
|                                                               | <b>COACOTO</b>                                                                          |                  | $\overline{\square}$ - \$ -- 02/12/2014 6:20 -- \$                    |                                   |
|                                                               |                                                                                         |                  | p07hiper                                                              |                                   |
|                                                               | $-5.9578e+05$                                                                           |                  | ⊞-‱-- 02/12/2014 6:29 --‰                                             |                                   |
|                                                               |                                                                                         |                  | b09hiper                                                              |                                   |
| Select a file to view details.                                |                                                                                         |                  | $\oplus$ \\ \ - 02/12/2014 6:41 - \                                   |                                   |
|                                                               | $C11 073 =$                                                                             |                  | -plhiper                                                              |                                   |
|                                                               |                                                                                         |                  | $-8 - 02/12/2014$ 7:16 $-8$                                           |                                   |
|                                                               | $7.6552e+04$                                                                            |                  | $\overline{11}$ + $\overline{6}$ - $\overline{02}/12/2014$ 7:18 - - + |                                   |
|                                                               | $fx \rightarrow$                                                                        | $\overline{a}$   | b07hiper G                                                            |                                   |
| HIL.                                                          |                                                                                         |                  |                                                                       |                                   |
|                                                               | script                                                                                  |                  |                                                                       | $\ln 3$<br>Col 1                  |

*Fig. 8. Obtención de parámetros para densidad 0.7 g/cm<sup>3</sup> para probetas grandes.*

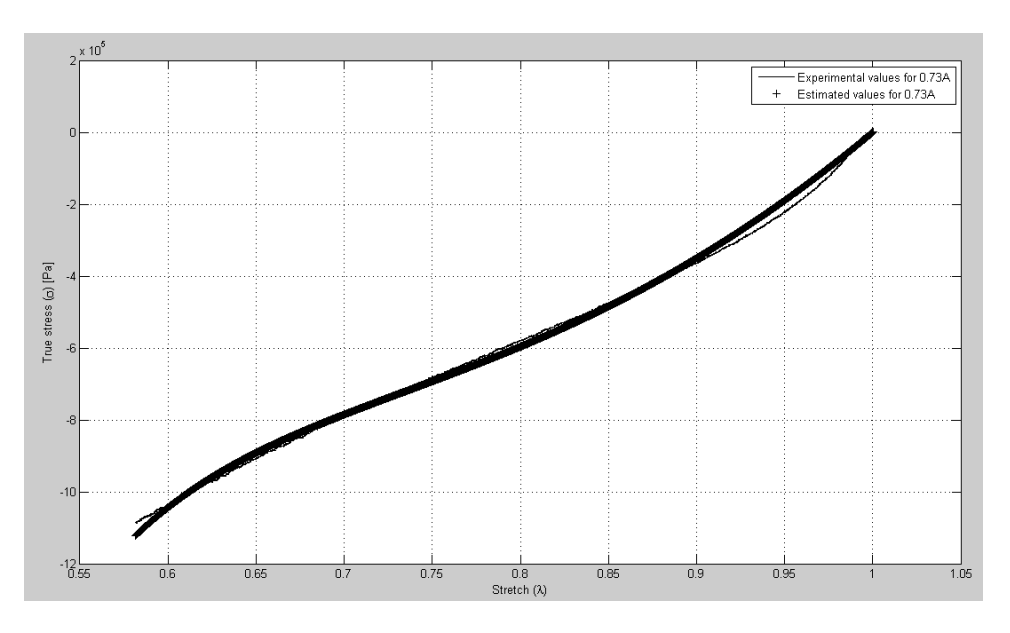

*Fig. 9. Diagrama tensión-alargamiento para densidad 0.7 g/cm<sup>3</sup> para probetas grandes.*

 $C10_073 = 1.2097e+06$ 

 $C01_073 = -5.9578e+05$ 

 $C11_073 = 7.6552e+04$ 

## 2-  $0.8 \text{ g/cm}^3$

| $\circledast$<br><b>Current Folder</b>                | Editor - C:\Users\USUARIO\Desktop\DATOS ENSAYOS BUENOS\Grandes\0.8 q\p08Ghiper.m         | $\odot$ x                | Workspace                                                   |                           |
|-------------------------------------------------------|------------------------------------------------------------------------------------------|--------------------------|-------------------------------------------------------------|---------------------------|
| Name =                                                | <b>%OJO, CARGAR/IMPORTAR FICHEROS!</b><br>$\mathbf{1}$                                   | $\lambda$                | Name $\triangle$                                            | Value                     |
| p08Ghiper.m                                           | $\overline{2}$                                                                           |                          | C01 082                                                     | $-5.4043 + 05$            |
| 图 G 4 0.83 A retocado.xls                             | $3 -$<br>$lambda = q0004082A(:, 2);$                                                     |                          | HCO1083                                                     | $-1.2656e+05$             |
| 8 G 0_004_0_83A_Cauchy_NOV.xls                        | $4 -$<br>$sima1 = q0004082A(:,3);$                                                       |                          | C10 082                                                     | $1.1524e+06$              |
| 8 G 0 004 0 82A Cauchy NOV.xls                        | 5                                                                                        |                          | $\Box$ C10_083                                              | $5.9335e+05$              |
| G 0.004 0.83 NOV.bt                                   | $lambda2 = \alpha0004083A$ (:.2) :<br>$6 -$                                              |                          | $\Box$ C11_082                                              | $6.6743e+04$              |
| 图 G 0.04_0.83_B_retocado_NOV.xls                      | $sima2 = \sigma000408$ $A(3):$<br>$7 -$                                                  |                          | $\Box$ C11_083                                              | $1.2996e+03$              |
| G 0.04 0.83 A retocado NOV.xls                        | $\mathbf{R}$                                                                             |                          | Coptimos1                                                   | I1.1524e+06:-5.4043e      |
| G_0.4_0.83_A_retocado_NOV.xls                         | $\overline{9}$<br>%Ajuste por minimos recurrentes                                        |                          | Coptimos2                                                   | [5.9335e+05:-1.2656e]     |
| 8 G 0.004_0.83_A_retocado.xls<br>G 0.004 0.82 NOV.txt | 10<br>Watriz de observaciones                                                            |                          | $H$ PHI1                                                    | 31960x3 double            |
| 图 G 0.4 0.82 A retocado NOV.xls                       | $11 -$<br>coll1=2*((lambda1.^2)-(1./lambda1))                                            |                          | $H$ PHI2                                                    | $32014x3$ double          |
| G_0.004_0.82_A_retocado.xls                           | $12 -$<br>col21=2*(lambda1-(1./(lambda1.^2)))                                            |                          | $H$ R21                                                     | 0.9923                    |
|                                                       | $13 -$<br>col31-6*(lambda1.^3-lambda1.^2-lambda1+(1./lambda1)+(1./(lambda1.^2))-(1./(lam |                          | R22<br>$\mathbf{H}$ a1                                      | 0.9977<br>2.8758e+13      |
|                                                       | 14                                                                                       |                          | $\overline{\cdot}$                                          |                           |
|                                                       | $15 -$<br>coll2=2*((lambda2.^2)-(1./lambda2))                                            |                          | m.                                                          |                           |
|                                                       | $16 -$<br>col22=2*(lambda2-(1./(lambda2.^2)))                                            |                          | <b>Command History</b>                                      |                           |
|                                                       | $17 -$<br>col32=6*(lambda2,^3-lambda2,^2-lambda2+(1,/lambda2)+(1,/(lambda2,^2))-(1,/(lam |                          | p07hiper                                                    |                           |
|                                                       | 18                                                                                       | $\overline{\phantom{a}}$ |                                                             |                           |
|                                                       | $\mathbf{m}$<br>I۰                                                                       |                          | $\theta$ -\$-- 02/12/2014 6:29 -- \$                        |                           |
|                                                       | p08Ghiper.m<br>$+$<br>$\times$                                                           |                          | p09hiper                                                    |                           |
| $\checkmark$<br>Details                               | <b>Command Window</b>                                                                    | $\circledast$            | $\mathbb{H}$ +- 02/12/2014 6:41 --*                         |                           |
|                                                       | $-44 - 444$                                                                              |                          | pihiper                                                     |                           |
|                                                       |                                                                                          |                          | $-4 - 02/12/2014$ 7:16 $-4$                                 |                           |
|                                                       | $-1.2656e+05$                                                                            |                          | $\stackrel{}{\oplus}$ -- 02/12/2014 7:18 --                 |                           |
|                                                       |                                                                                          |                          | p07hiper G                                                  |                           |
| Select a file to view details.                        |                                                                                          |                          | p09hiper                                                    |                           |
|                                                       | $C11 083 =$                                                                              |                          | $\overline{11}$ - \$ -- 02/12/2014 16:20 -- \$              |                           |
|                                                       | 1.2996e+03                                                                               |                          | <i>plhiper</i>                                              |                           |
|                                                       |                                                                                          |                          | $\mathbf{0} - \mathbf{8} = -02/12/2014$ 16:28 $-\mathbf{8}$ |                           |
|                                                       | $fx \rightarrow$                                                                         |                          | p08Ghiper                                                   |                           |
|                                                       | script                                                                                   |                          |                                                             | In <sub>7</sub><br>Col 15 |
|                                                       |                                                                                          |                          |                                                             |                           |

*Fig. 10. Obtención de parámetros para densidad 0.8 g/cm<sup>3</sup> para probetas grandes.*

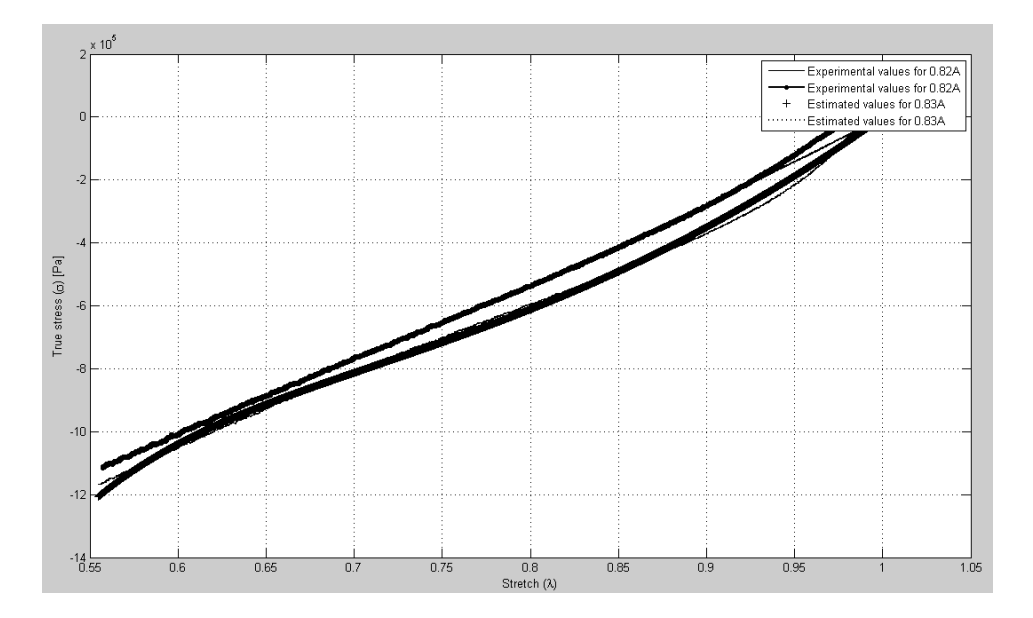

*Fig. 11. Diagrama tensión-alargamiento para densidad 0.8 g/cm<sup>3</sup> para probetas grandes.*

 $C10_082 = 1.1524e+06$ 

 $C01_082 = -5.4043e + 05$ 

 $C11_082 = 6.6743e+04$ 

 $C10_083 = 5.9335e+05$ 

 $C01\_083 = -1.2656e+05$ 

 $C11_083 = 1.2996e + 03$ 

#### 3-  $0.9$  g/cm<sup>3</sup>

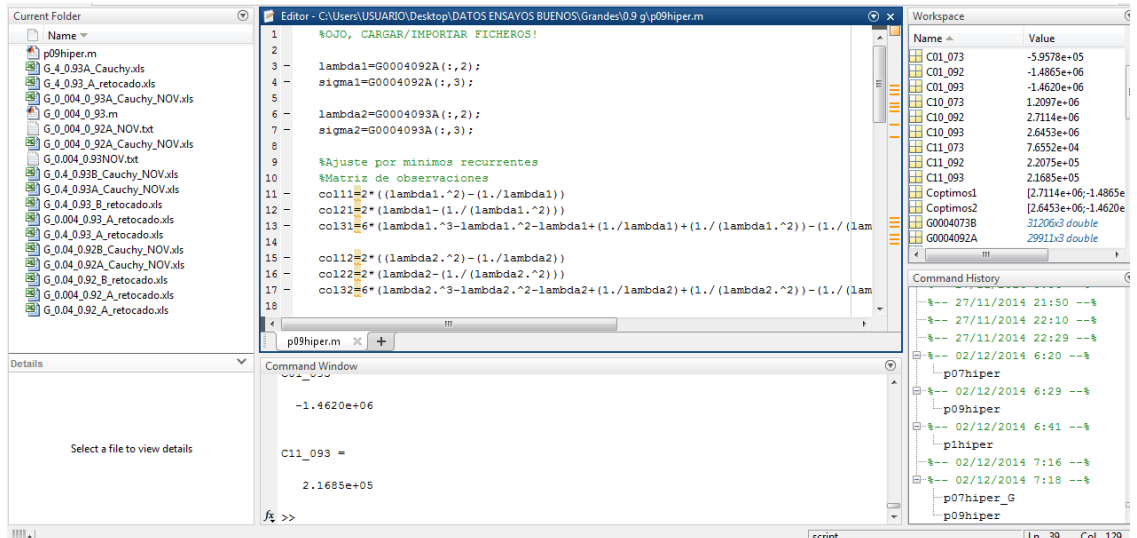

*Fig. 12. Obtención de parámetros para densidad 0.9 g/cm<sup>3</sup> para probetas grandes.*

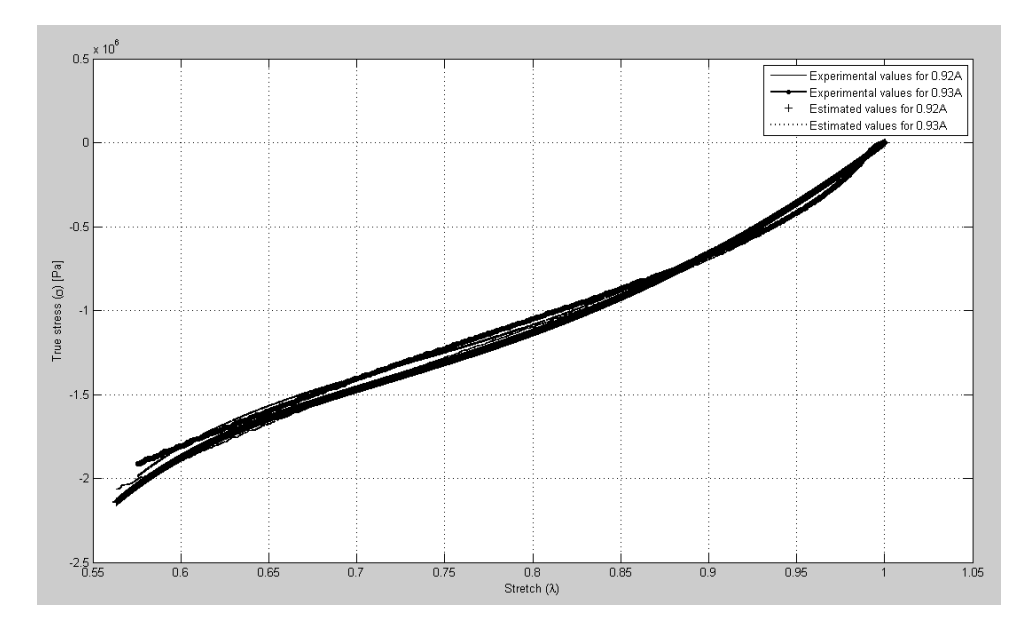

*Fig. 13. Diagrama tensión-alargamiento para densidad 0.9 g/cm<sup>3</sup> para probetas grandes.*

- $C10_092 = 2.7114e+06$
- $C01$   $092 = -1.4865e+06$
- $C11_092 = 2.2075e+05$
- $C10_093 = 2.6453e+06$
- $C01$   $093 = -1.4620e+06$
- C11\_093 =2.1685e+05

#### 4- 1  $g/cm^{3}$

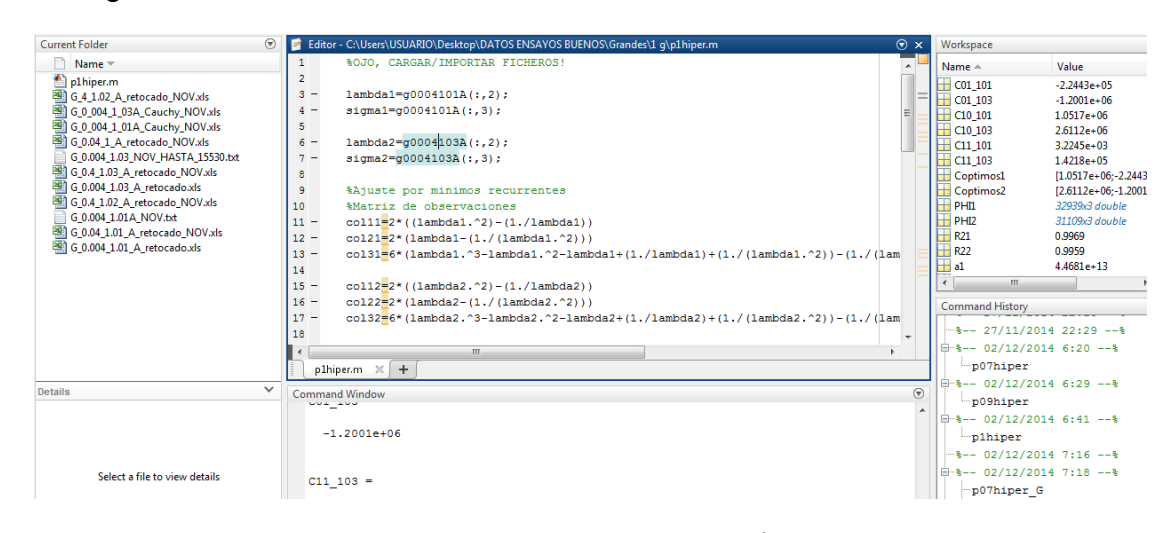

*Fig. 14. Obtención de parámetros para densidad 1 g/cm<sup>3</sup> para probetas grandes.*

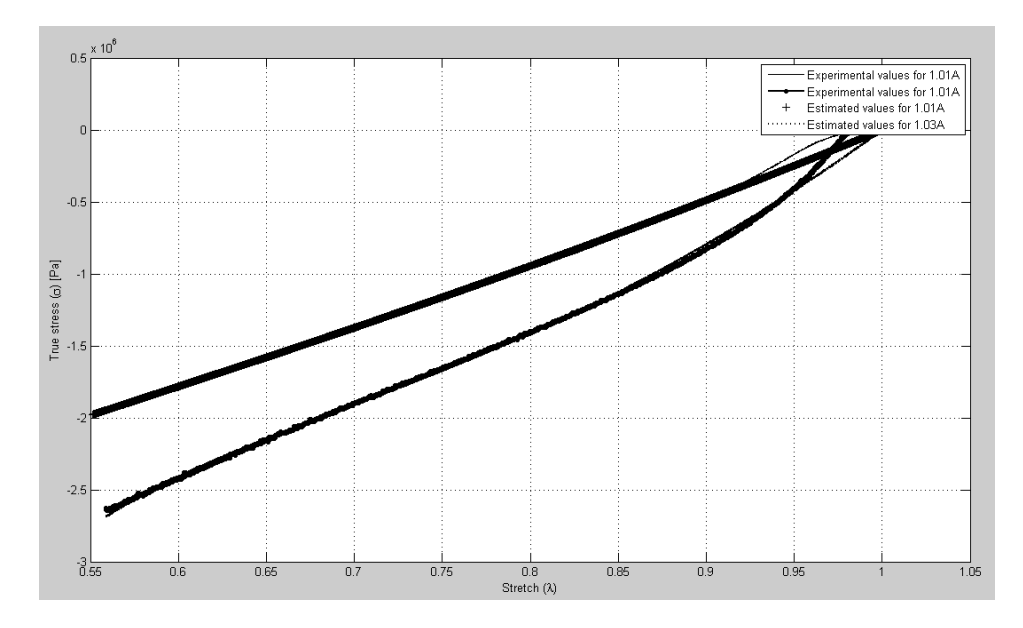

*Fig. 15. Diagrama tensión-alargamiento para densidad 1 g/cm<sup>3</sup> para probetas grandes.*

- $C10$   $101 = 1.0517e+06$
- $C01\_101 = -2.2443e+05$
- $C11_101 = 3.2245e+03$
- $C10_103 = 2.6112e+06$
- $C01_103 = -1.2001e + 06$
- $C11_103 = 1.4218e+05$

#### *Probetas pequeñas*

1- 0.7 g/cm<sup>3</sup>

| $\odot$<br><b>Current Folder</b> | Editor - C:\Users\USUARIO\Documents\MATLAB\p07hiper.m                                                                 | $\odot$ x | Workspace                     |                      |
|----------------------------------|----------------------------------------------------------------------------------------------------|-----------|-------------------------------|----------------------|
| Name v                           | lambda1=p0004068AS4(:.2);<br>$\overline{\phantom{m}}$                                                                 |           | Name $\triangle$              | Value                |
| todaslassigmas 09.mat            | $2 -$<br>$siamal = p0004068A54$ (:.3):                                                                                | $=1$      | $\mathbb{H}$ C01 068          | $-2.7544e+05$        |
| p07hiper.m                       | 3                                                                                                    |           | HCO1071                       | $-3.3508e+05$        |
| HIPER 0_7.mat                    | lambda2=p0004071AS4(:.2);<br>$4 -$                                                                                    | $\equiv$  | C10068                        | $6.0666e+05$         |
| DatosHistoricos_09.mat           | $5 -$<br>$sima2 = p0004071A54$ $(:, 3);$                                                                              |           | HCO 071                       | 7.1609e+05           |
|                                  | 6                                                                                                    |           | $\leftarrow$ C11 068          | $4.1912e+04$         |
|                                  | %Ajuste por minimos recurrentes                                                                                       |           | $H$ C11 071                   | $5.0068e + 04$       |
|                                  | 8<br>%Matriz de observaciones                                                                                         |           | Coptimos1                     | [6.0666e+05;-2.7544e |
|                                  | $9 -$<br>$col11=2*( (lambda1.^2) - (1./lambda1))$                                                                     |           | Coptimos2                     | 17.1609e+05:-3.3508e |
|                                  | $10 -$<br>col21=2*(lambda1-(1./(lambda1.^2)))                                                                         |           | $H$ PHII                      | 17104x3 double       |
|                                  | $11 -$<br>$col31 = 6*(1ambda1.^3-1ambda1.^2-1ambda1+(1,/1ambda1)+(1,/(1ambda1.^2)) - (1,/(1amba1.^2))$                |           | H PHI2                        | 28995x3 double       |
|                                  | 12                                                                                                    |           | $H$ R <sub>21</sub>           | 0.9990               |
|                                  | $13 -$<br>$col12=2*(1ambda2.^2)-(1./lambda2))$                                                                        |           | $H$ R <sub>22</sub>           | 0.9987               |
|                                  | $14 -$<br>col22=2*(lambda2-(1./(lambda2.^2)))                                                                         |           | $\mathbf{H}$ al               | $6.9398e+11$         |
|                                  | $15 -$<br>$col32 = 6* (lambda2.^3 - lambda2.^2 - lambda2.^2 - lambda2 + (1./lambda2) + (1./(lambda2.^2)) - (1./(lam)$ |           | m<br>$\overline{\phantom{a}}$ |                      |

*Fig. 16. Obtención de parámetros para densidad 0.7 g/cm<sup>3</sup> para probetas pequeñas.*

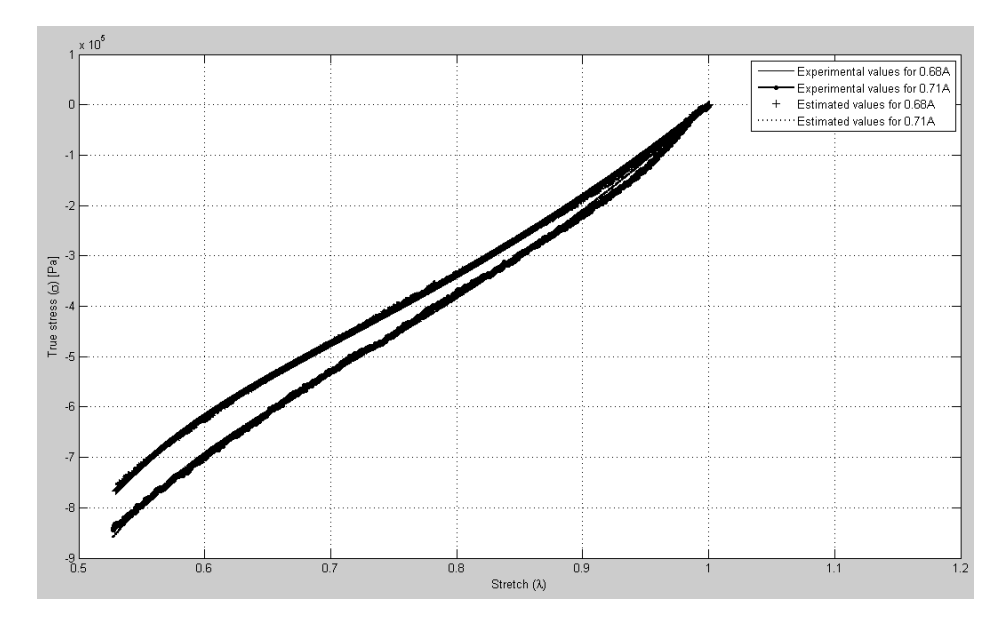

*Fig. 17. Diagrama tensión-alargamiento para densidad 0.7 g/cm<sup>3</sup> para probetas pequeñas.*

- $C10_068 = 6.0666e+05$
- $C01_068 = -2.7544e+05$
- $C11_068 = 4.1912e+04$
- $C10_071 = 7.1609e + 05$
- $C01_071 = -3.3508e + 05$
- $C11_071 = 5.0068e + 04$
- 2- 0.9 g/cm<sup>3</sup>

| <b>Current Folder</b> | $\circledast$  | Editor - C:\Users\USUARIO\Desktop\DATOS ENSAYOS BUENOS\pequeñas\0.9\hiper 0.9\p09hiper.m | $\odot$ x                | Workspace        |                       |
|-----------------------|----------------|------------------------------------------------------------------------------------------|--------------------------|------------------|-----------------------|
| Name *                |                | <b>BOJO, CARGAR/IMPORTAR FICHEROS!</b>                                                   | $\overline{\phantom{a}}$ | Name $\triangle$ | Value                 |
| p09hipergrafica.fig   | $\overline{2}$ |                                                                                          |                          | HCO1089          | $-2.5594e+05$         |
| p09hiper.m            | $3 -$          | $lambda1 = p0004089A(:, 2)$ :                                                            |                          | $\Box$ C01 091   | $-5.8733e+05$         |
|                       | $4 -$          | $sima1 = p0004089A(:,3);$                                                                | Ξ                        | $HCO$ 089        | $9.4323e+05$          |
|                       | 5              |                                                                                          |                          | C10 091          | $1.4034e+06$          |
|                       | $6 -$          | $lambda2 = p00004091A(:,2)$ :                                                            |                          | $H$ C11 089      | $1.1989e + 04$        |
|                       | $7 -$          | $sima2 = p0004091A(:,3)$                                                                 |                          | $\pm$ C11 091    | $6.8839e + 04$        |
|                       | 8              |                                                                                          |                          | Coptimos1        | [9.4323e+05:-2.5594e] |
|                       | $\overline{9}$ | %Ajuste por minimos recurrentes                                                          |                          | Coptimos2        | [1.4034e+06:-5.8733e] |
|                       | 10             | #Matriz de observaciones                                                                 |                          | H PHIL           | 20500x3 double        |
|                       | $11 -$         | $col11=2*( (lambda1.^2) - (1./lambda1) )$                                                |                          | $H$ PHI2         | 18139x3 double        |
|                       | $12 -$         | $col21 = 2*(1ambda1 - (1. / (1ambda1.2)))$                                               |                          | R <sub>21</sub>  | 0.9959                |
|                       | $13 -$         | col31=6*(lambda1.^3-lambda1.^2-lambda1+(1./lambda1)+(1./(lambda1.^2))-(1./(lam           |                          | $H$ R22          | 0.9976                |
|                       | 14             |                                                                                          |                          | ∐ a1             | $2.4481e+13$          |
|                       | $115 -$        | $co112=2*(11amhda2 - 2) - (1) / 1amhda2)$                                                |                          | m.               |                       |

*Fig. 18. Obtención de parámetros para densidad 0.9 g/cm<sup>3</sup> para probetas pequeñas.*

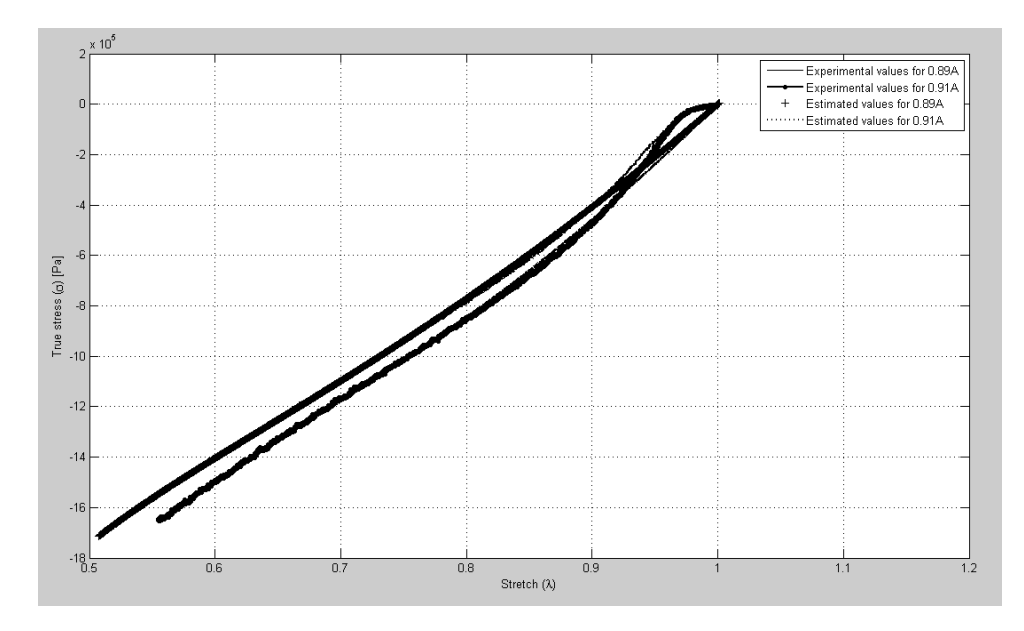

*Fig. 19. Diagrama tensión-alargamiento para densidad 0.9 g/cm<sup>3</sup> para probetas pequeñas.*

- $C10$   $089 = 9.4323e+05$
- $C01_089 = -2.5594e + 05$
- $C11_089 = 1.1989e + 04$
- $C10_091 = 1.4034e+06$
- $C01_0091 = -5.8733e+05$
- $C11_091 = 6.8839e+04$
- 3- 1  $g/cm<sup>3</sup>$

| $\circledast$<br>Current Folder |                               | Fig. Editor - C:\Users\USUARIO\Desktop\DATOS ENSAYOS BUENOS\pequeñas\1\hiper1\p1hiper.m | $\odot$ x |   | Workspace           |                       |
|---------------------------------|-------------------------------|-----------------------------------------------------------------------------------------|-----------|---|---------------------|-----------------------|
| Name =                          |                               | <b>BOJO, CARGAR/IMPORTAR FICHEROS!</b>                                                  |           |   | Name $\triangle$    | Value                 |
| p1hipergrafica.fig              |                               |                                                                                         |           |   | HCO1097             | 7.1294e+04            |
| p1hiper.m                       | 3<br>$\overline{\phantom{a}}$ | $lambda1 = p0004097A(:,2)$ :                                                            |           |   | HCO1099             | $-6.5408e+05$         |
|                                 | 4<br>$\overline{\phantom{a}}$ | $sima1 = p0004097A(:,3)$ :                                                              |           | н | $\bigcup$ C10 097   | $5.8751e+05$          |
|                                 |                               |                                                                                         |           |   | C10099              | 1.5768e+06            |
|                                 | $6 -$                         | lambda2=p0004099A(:,2);                                                                 |           |   | C11 097             | $-3.0880e + 04$       |
|                                 | $\overline{\phantom{a}}$      | $sima2=$ $00004099A$ (:.3):                                                             |           |   | $H$ C11 099         | 8.3956e+04            |
|                                 |                               |                                                                                         |           |   | Coptimos1           | I5.8751e+05:7.1294e+  |
|                                 |                               | %Ajuste por minimos recurrentes                                                         |           |   | Coptimos2           | [1.5768e+06:-6.5408e] |
|                                 | 10                            | %Matriz de observaciones                                                                |           |   | $H$ PHI             | 21411x3 double        |
|                                 | $11 -$                        | $col11=2*( (1ambda1.^2) - (1./1ambda1) )$                                               |           |   | $H$ PHI2            | 27551x3 double        |
|                                 | $12 -$                        | $col21=2*(1ambda1-(1./(1ambda1.^2)))$                                                   |           |   | $H$ R <sub>21</sub> | 0.9921                |
|                                 | $13 -$                        | col31=6*(lambda1.^3-lambda1.^2-lambda1+(1./lambda1)+(1./(lambda1.^2))-(1./(lam          |           |   | $H$ R22             | 0.9967                |
|                                 | 14                            |                                                                                         |           |   | ⊞ al                | $8.7661e+13$          |
|                                 | $15 -$                        | $col12=2*(l1ambda2.^2)-(1./1ambda2)$                                                    |           |   | $\mathbf{m}$        |                       |

*Fig. 20. Obtención de parámetros para densidad 1 g/cm<sup>3</sup> para probetas pequeñas.*

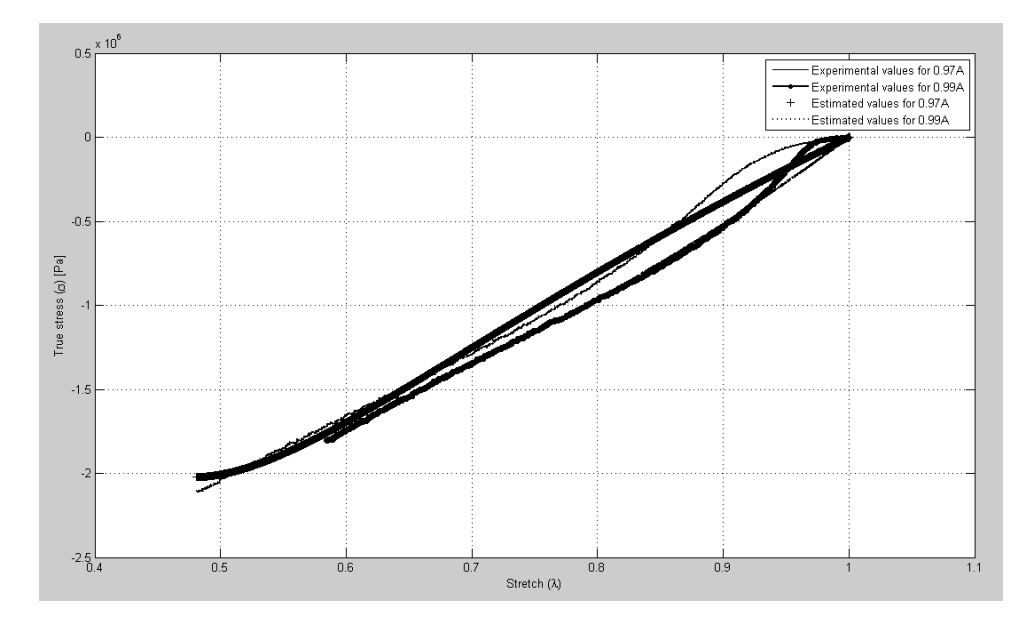

*Fig. 21. Diagrama tensión-alargamiento para densidad 1 g/cm<sup>3</sup> para probetas pequeñas.*

- $C10_097 = 5.8751e+05$
- $C01_097 = 7.1294e+04$
- $C11_097 = -3.0880e + 04$
- $C10_099 = 1.5768e + 06$
- $C01\_099 = -6.5408e+05$
- $C11_099 = 8.3956e + 04$

# <span id="page-26-0"></span>Capítulo 3. Curve Fitting

Para este segundo método empleado, se utiliza el software informático ANSYS. El curve fitting se basa en un ajuste de curvas. Al igual que para la técnica anteriormente aplicada, se obtienen resultados para dos modelos:

- Neo-Hooke: Con el que aparece un parámetro de material.
- Mooney-Rivlin: Caracteriza al material con 3 parámetros de modelo.

Se comienza explicando brevemente los pasos a usar para la obtención de los parámetros deseados, primero para el modelo Neo-Hookeano y seguido para el de Mooney-Rivlin.

## <span id="page-26-1"></span>3.1. Desarrollo para Neo-Hooke

Para obtener el parámetro  $C_{10}$  para cada ensayo de cada densidad, se debe realizar el siguiente proceso:

Para explicar dicho proceso, se expone un ejemplo de Log File extraído de ANSYS. Este caso es: P\_0.004\_0.68

 $/$ input, menust, tmp, '' /GRA,POWER /GST,ON /PLO,INFO,3 /GRO, CURL, ON /CPLANE,1 /REPLOT,RESIZE WPSTYLE, , , , , , , , 0 !\* /NOPR KEYW, PR\_SET, 1 KEYW,PR\_STRUC,1 KEYW, PR THERM, 0 KEYW, PR\_FLUID, 0 KEYW, PR\_ELMAG, 0 KEYW, MAGNOD, O

```
KEYW, MAGEDG, 0
KEYW, MAGHFE, 0
KEYW, MAGELC, 0
KEYW,PR_MULTI,0 
KEYW, PR CFD, 0
KEYW, LSDYNA, 0
KEYW, PR_DYNA, 0
/G0!* 
/COM, 
/COM,Preferences for GUI filtering have been set to display:
/COM, Structural 
!* 
/PREP7 
!* 
/com,Curve Fitting Experimental Data Written To Geom_UNIA_1.exp 
TBFT,EADD,1,UNIA,Geom_UNIA_1.exp 
TBFT, FADD, 1, HYPER, NEO,
TBFT, SOLVE, 1, HYPER, NEO, , 1
```
Lo que interesa del Log File son los últimos pasos, en los cuales se definen las características de nuestro material y lo que se desea obtener. En la ayuda del programa ANSYS vienen explicados correctamente cada paso:

TBFT,EADD,1,UNIA,Geom\_UNIA\_1.exp

TBFT,EADD,ID,Option1,Option2,Option3,Option4 ! Se introducen los datos experimentales.

Dónde:

*ID* = Índice que corresponde al número de material

*Option1* = UNIA, BIAX, SHEA, SSHE or VOLU (nuestro caso uniaxial = 1)

*Option2* = Nombre del archive que contiene los datos experimentales

*Option3* = Extensión del archivo

*Option4* = Directorio del archivo

TBFT, FADD, 1, HYPER, NEO,

TBFT,FADD,ID,HYPER,Option2,Option3 ! Se introducen las opciones del modelo del material.

Dónde:

*ID* = Índice que corresponde al número de material

*Option2* = Nombre del modelo (en este caso Neo Hooke)

*Option3* = Orden o número de coeficientes. (Cómo es Neo hooke sólo es un parámetro)

TBFT, SOLVE, 1, HYPER, NEO, , 1

TBFT,SOLVE,ID,HYPER,Option2,Option3,Option4, ..., Option7 ! Establece los parámetros de control y lo resuelve.

#### Donde:

*ID* = Indice que corresponde al número de material

*Option2* = Nombre del modelo (Este caso es Neo Hooke)

*Option3* = Orden o número de coeficientes (Neo Hooke = 1)

*Option4* = Procedimiento de curve fitting

- 0= Mínimos cuadrados no normalizados
- 1= Mínimos cuadrados normalizados (este caso es normalizado)

*Option5* = Número máximo de iteraciones.

*Option6* = Tolerancia de cambios residuales.

*Option7* = Tolerancia de cambios en los coeficientes.

#### <span id="page-28-0"></span>3.1.1. Resultados para Neo-Hooke

Los resultados obtenidos para el ajuste por Curve fitting para el modelo de Neo-Hooke son los siguientes:

#### *Probetas grandes*

1- 0.73  $q/cm<sup>3</sup>$ 

| Curve Fitting Data<br><b>B</b> Experiments<br><sup>⊗</sup> Exp:1 Un<br><b>B</b> Curve Fits | <b>Hyperelastic</b><br><b>B</b> Mooney<br><b>s</b> Ogden<br><b>&amp;</b> Neo-Hookean | Coeff Index                   | Coeff Name<br>mu | <b>Coeff Value</b><br>873932.590853 | Fix |               |  |
|--------------------------------------------------------------------------------------------|--------------------------------------------------------------------------------------|-------------------------------|------------------|-------------------------------------|-----|---------------|--|
| <sup>®</sup> Neo-Hoo                                                                       | <b>Ball</b> Polynomial                                                               |                               |                  | <b>Calculated Residual</b>          |     | 1627.70804868 |  |
| ♦ Arruda-Boyce                                                                             |                                                                                      | <b>Use Normalized Error</b>   |                  | ⊽                                   |     |               |  |
|                                                                                            | <b><sup>❸</sup></b> Gent<br><b>B</b> Yeoh                                            | <b>Temperature Dependency</b> |                  |                                     |     |               |  |
|                                                                                            | <sup>♦</sup> Blatz-Ko (Foam)                                                         | ReferenceTemperature          |                  |                                     |     |               |  |
|                                                                                            | <b>B</b> Hyper Foam (Ogden Foar<br><b><sup>♦</sup></b> Extended Tube Model           |                               |                  |                                     |     |               |  |

*Fig. 22. Obtención de parámetros para Neo-Hooke con densidad 0.73 g/cm<sup>3</sup> para probetas grandes mediante curve fitting.*

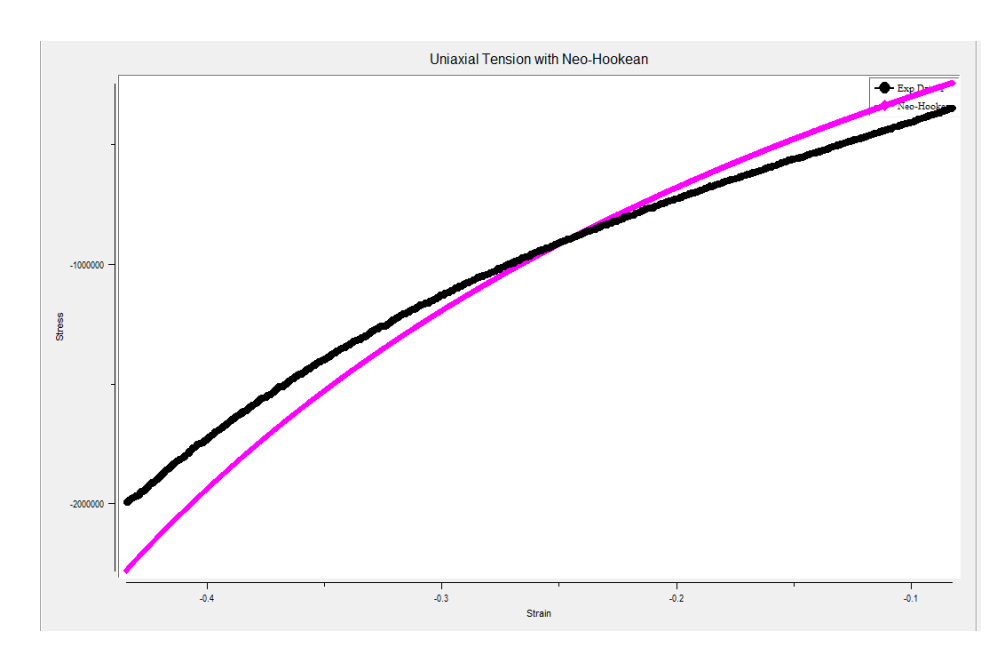

*Fig. 23. Diagrama tensión-deformación para densidad 0.73 g/cm<sup>3</sup> (Probetas grandes).*

2-  $0.82$  g/cm<sup>3</sup>

| Material Models Defined | Solve for the Following Function |                             | <b>Solution Data</b>          |            |               |     |
|-------------------------|----------------------------------|-----------------------------|-------------------------------|------------|---------------|-----|
| Curve Fitting Data      | <b>B</b> Hyperelastic            |                             | Coeff Index                   | Coeff Name | Coeff Value   | Fix |
| Experiments             | <b>BRI</b> Mooney                |                             |                               | mu         | 839830.946441 |     |
| 8 Exp:1 Un              | <b>Ball</b> Ogden                |                             |                               |            |               |     |
| <b>B</b> Curve Fits     | <b>&amp;</b> Neo-Hookean         |                             |                               |            |               |     |
| <sup>8</sup> Neo-Hoo    | <b>Ba</b> Polynomial             |                             | <b>Calculated Residual</b>    |            | 2245 06258892 |     |
|                         | ♦ Arruda-Bovce                   | <b>Use Normalized Error</b> |                               | ⊽          |               |     |
|                         | <b><sup>♦</sup></b> Gent         |                             | <b>Temperature Dependency</b> |            |               |     |
|                         | <b>B</b> Yeoh                    |                             |                               |            |               |     |

*Fig. 24. Obtención de parámetros para Neo-Hooke con densidad 0.82 g/cm<sup>3</sup> para probetas grandes mediante curve fitting.*

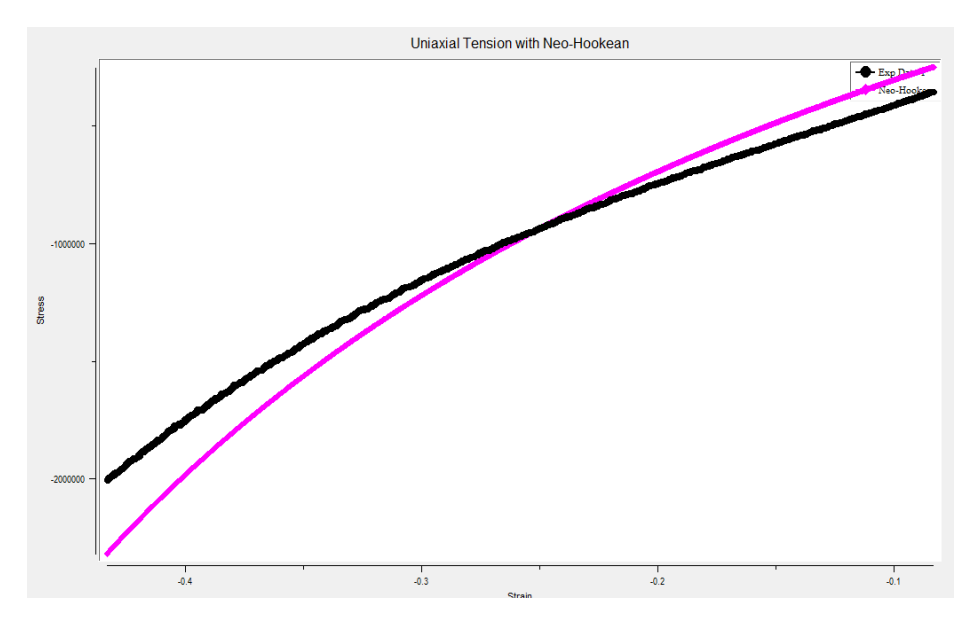

*Fig. 25. Diagrama tensión-deformación para densidad 0.82 g/cm<sup>3</sup> (Probetas grandes).*

## 3-  $0.83$  g/cm<sup>3</sup>

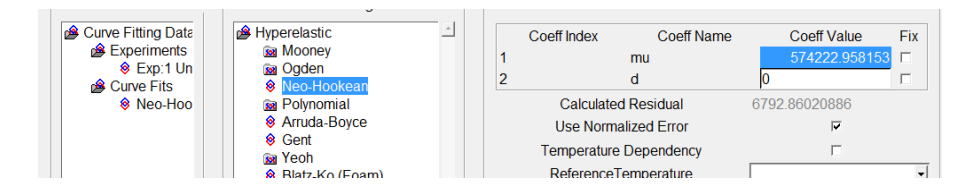

*Fig. 26. Obtención de parámetros para Neo-Hooke con densidad 0.83 g/cm<sup>3</sup> para probetas grandes mediante curve fitting.*

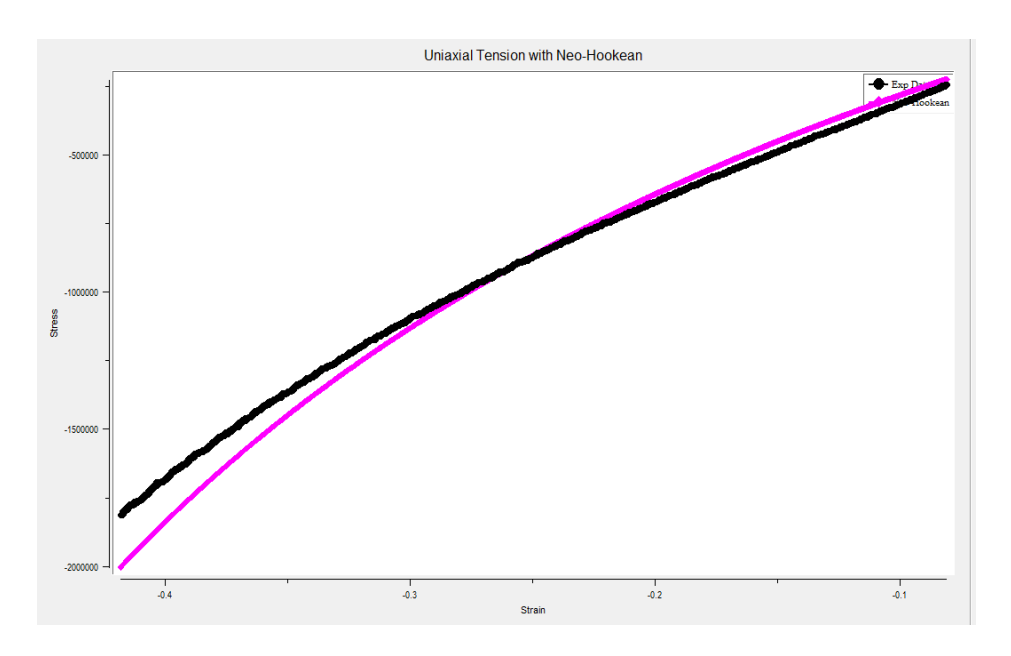

*Fig. 27. Diagrama tensión-deformación para densidad 0.83 g/cm<sup>3</sup> (Probetas grandes).*

4-  $0.92$  g/cm<sup>3</sup>

|                                                                                            | $-$ Material Models Defined $-$ Solve for the Following Function                         |  | <b>Solution Data</b>                                      |                         |                                     |            |
|--------------------------------------------------------------------------------------------|------------------------------------------------------------------------------------------|--|-----------------------------------------------------------|-------------------------|-------------------------------------|------------|
| Curve Fitting Data<br><b>B</b> Experiments<br><sup>⊗</sup> Exp:1 Un<br><b>B</b> Curve Fits | <b>B</b> Hyperelastic<br><b>BRI</b> Mooney<br><b>B</b> Ogden<br><b>&amp;</b> Neo-Hookean |  | Coeff Index                                               | <b>Coeff Name</b><br>mu | <b>Coeff Value</b><br>1585526 56157 | <b>Fix</b> |
| <sup>8</sup> Neo-Hoo                                                                       | <b>BRI</b> Polynomial<br><b>&amp; Arruda-Boyce</b><br>$6$ Cont                           |  | <b>Calculated Residual</b><br><b>Use Normalized Error</b> |                         | 2456 45559618                       |            |

*Fig. 28. Obtención de parámetros para Neo-Hooke con densidad 0.92 g/cm<sup>3</sup> para probetas grandes mediante curve fitting.*

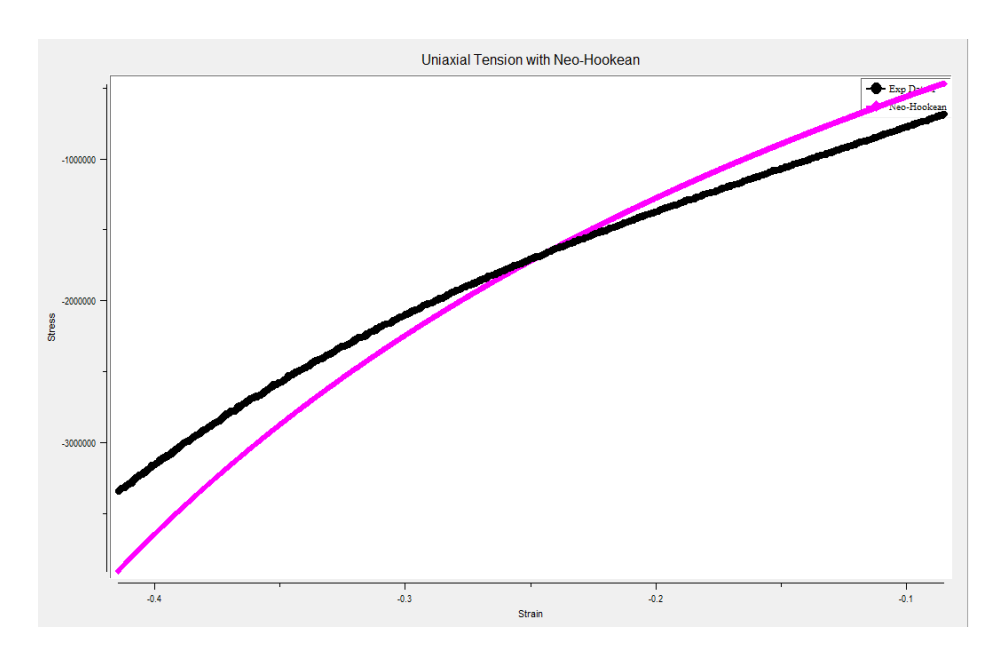

*Fig. 29. Diagrama tensión-deformación para densidad 0.92 g/cm<sup>3</sup> (Probetas grandes).*

5-  $0.93$  g/cm<sup>3</sup>

|                       | Material Models Defined $\Gamma$ Solve for the Following Function | ⊤ Solution Data            |                             |               |               |            |
|-----------------------|-------------------------------------------------------------------|----------------------------|-----------------------------|---------------|---------------|------------|
| Curve Fitting Data    | <b>B</b> Hyperelastic                                             |                            | Coeff Index                 | Coeff Name    | Coeff Value   | <b>Fix</b> |
| Experiments           | <b>BRI</b> Mooney                                                 |                            | mu                          |               | 1593086.86101 |            |
| <sup>⊗</sup> Exp:1 Un | <b>Ball</b> Oraden                                                |                            |                             |               |               |            |
| <b>B</b> Curve Fits   | S Neo-Hookean                                                     |                            |                             |               |               |            |
| <sup>8</sup> Neo-Hoo  | <b>Bat</b> Polynomial                                             | <b>Calculated Residual</b> |                             | 1656 24646293 |               |            |
|                       | <sup><sup>8</sup></sup> Arruda-Bovce                              |                            | <b>Use Normalized Error</b> |               |               |            |

*Fig. 30. Obtención de parámetros para Neo-Hooke con densidad 0.93 g/cm<sup>3</sup> para probetas grandes mediante curve fitting.*

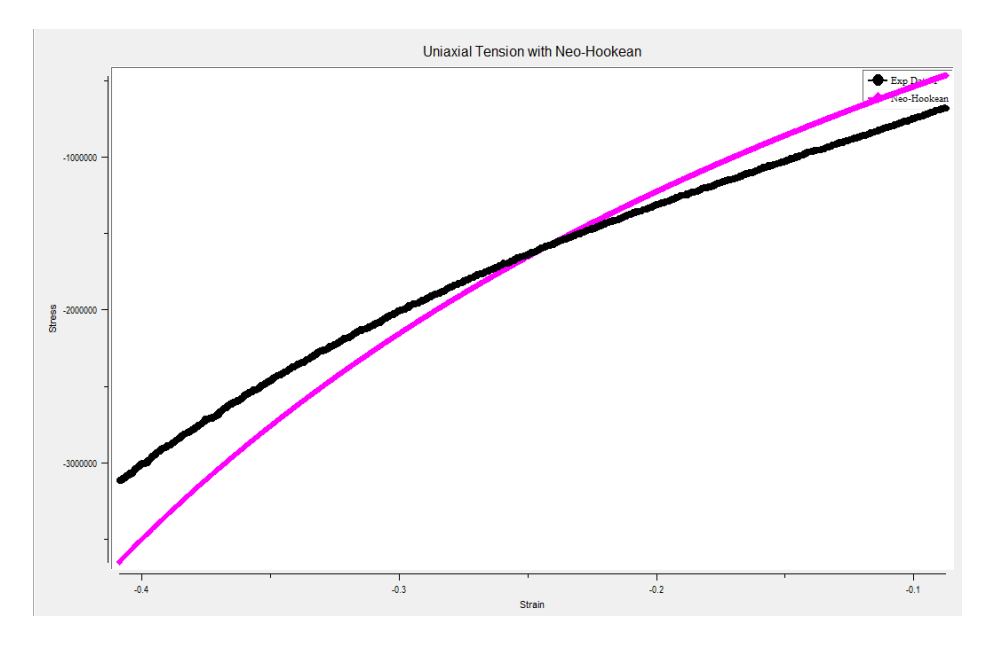

*Fig. 31. Diagrama tensión-deformación para densidad 0.93 g/cm<sup>3</sup> (Probetas grandes).*

## 6- 1.01  $g/cm^{3}$

| Material Models Defined г                  | Solve for the Following Function                                                                                    |  | <b>Solution Data</b>          |                             |               |            |
|--------------------------------------------|----------------------------------------------------------------------------------------------------|--|-------------------------------|-----------------------------|---------------|------------|
| <b>Curve Fitting Data</b>                  | <b>B</b> Hyperelastic                                                                                               |  | Coeff Index                   | Coeff Name                  | Coeff Value   | <b>Fix</b> |
|                                            | Experiments<br><b>BRI</b> Mooney<br><b>S</b> Exp:1 Un<br><b>BRI</b> Ogden<br><b>&amp;</b> Neo-Hookean<br>Curve Fits |  |                               | mu                          | 667205.695813 |            |
|                                            |                                                                                                    |  |                               | o                           |               |            |
|                                            |                                                                                                    |  |                               |                             |               |            |
| <sup><sup>8</sup> Neo-Hoo</sup>            | <b>Ba</b> Polynomial                                                                                                |  | <b>Calculated Residual</b>    |                             | 13733 1344772 |            |
| <b><sup>❸</sup></b> Gent<br><b>Ga</b> Yeoh | <b>&amp; Arruda-Bovce</b>                                                                                           |  |                               | <b>Use Normalized Error</b> | ⊽             |            |
|                                            |                                                                                                    |  | <b>Temperature Dependency</b> |                             | г.            |            |

*Fig. 32. Obtención de parámetros para Neo-Hooke con densidad 1.01 g/cm<sup>3</sup> para probetas grandes mediante curve fitting.*

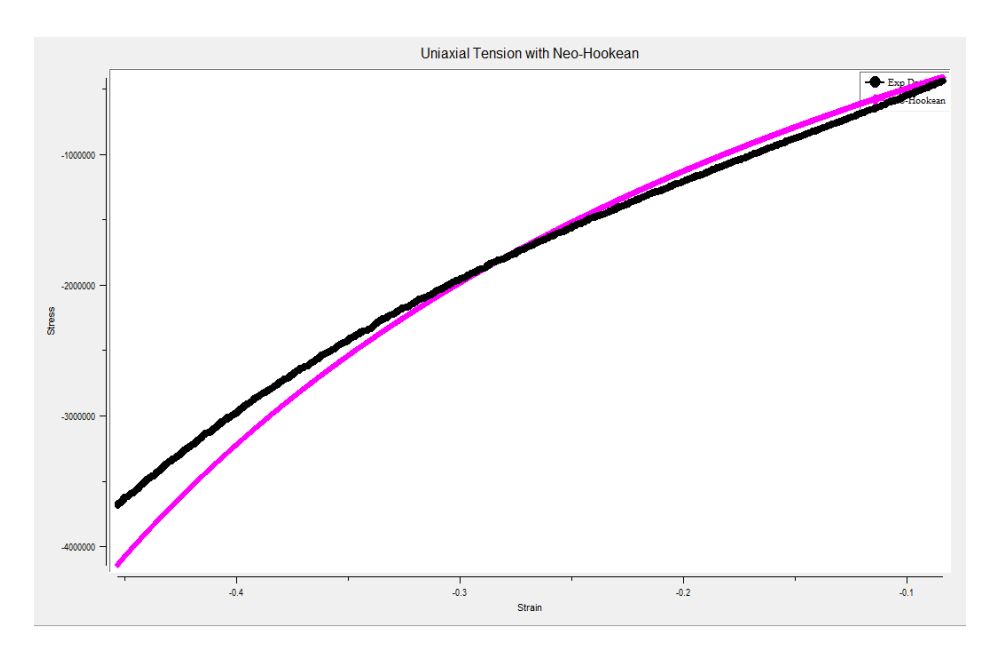

*Fig. 33. Diagrama tensión-deformación para densidad 1.01 g/cm<sup>3</sup> (Probetas grandes).*

7- 1.03  $g/cm<sup>3</sup>$ 

| Curve Fitting Data<br><b>Experiments</b><br><sup>⊗</sup> Exp:1 Un<br><b>B</b> Curve Fits | <b>B</b> Hyperelastic<br><b>BRI</b> Mooney<br><b>Ball</b> Ogden<br><b>&amp;</b> Neo-Hookean |  | Coeff Index                                               | Coeff Name<br>mu | Coeff Value<br>432796.014589 | Fix |
|------------------------------------------------------------------------------------------|---------------------------------------------------------------------------------------------|--|-----------------------------------------------------------|------------------|------------------------------|-----|
| <sup>8</sup> Neo-Hoo                                                                     | <b>Ba</b> Polynomial<br><b>&amp; Arruda-Bovce</b><br>8 Gent                                 |  | <b>Calculated Residual</b><br><b>Use Normalized Error</b> |                  | 22033 5424066                |     |

*Fig. 34. Obtención de parámetros para Neo-Hooke con densidad 1.03 g/cm<sup>3</sup> para probetas grandes mediante curve fitting.*

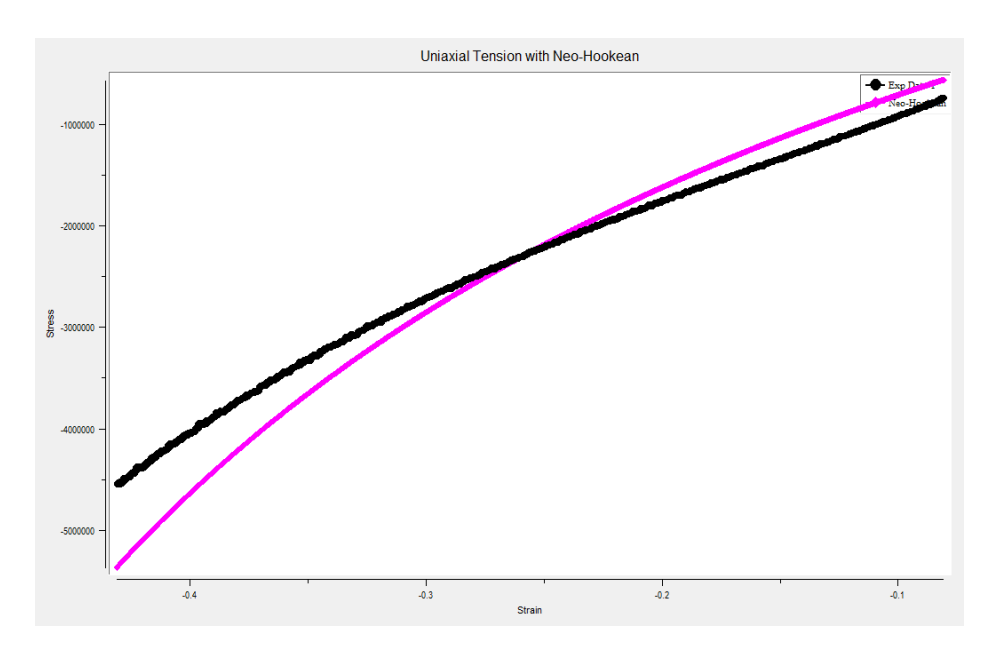

*Fig. 35. Diagrama tensión-deformación para densidad 1.03 g/cm<sup>3</sup> (Probetas grandes).*

#### *Probetas pequeñas*

## 1-  $0.68$  g/cm<sup>3</sup>

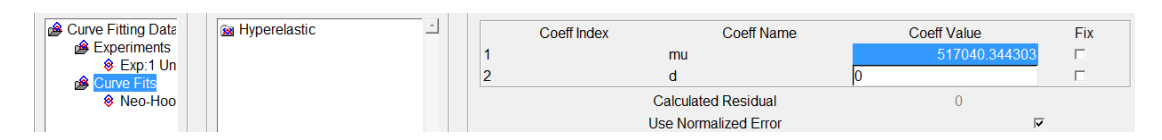

*Fig. 36. Obtención de parámetros para Neo-Hooke con densidad 0.68 g/cm<sup>3</sup> para probetas pequeñas mediante curve fitting.*

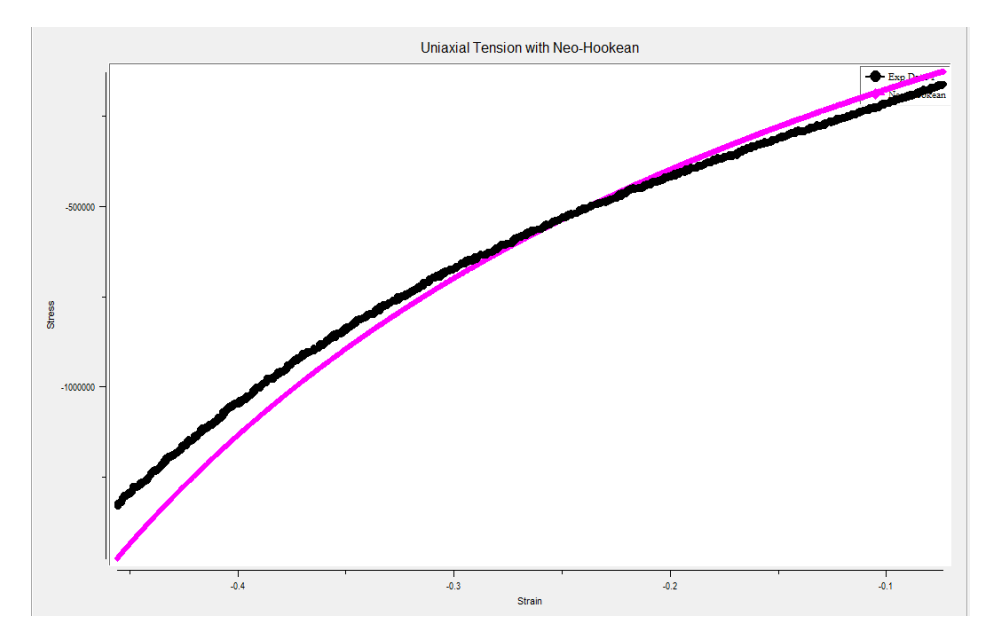

*Fig. 37. Diagrama tensión-deformación para densidad 0.68 g/cm<sup>3</sup> (Probetas pequeñas).*

### 2-0.71  $g/cm^{3}$

| Material Models Defined | Solve for the Following Function                 | <b>Solution Data</b> |                             |                    |     |
|-------------------------|--------------------------------------------------|----------------------|-----------------------------|--------------------|-----|
| Curve Fitting Data      | Hyperelastic                                     | Coeff Index          | Coeff Name                  | <b>Coeff Value</b> | Fix |
| <b>B</b> Experiments    | <b>BRI</b> Mooney                                |                      | mu                          | 561076.599316      |     |
| <sup>⊗</sup> Exp:1 Un   | <b>sa</b> Ogden                                  |                      |                             |                    |     |
| <b>B</b> Curve Fits     | <b>&amp;</b> Neo-Hookean                         |                      |                             |                    |     |
| <sup>8</sup> Neo-Hoo    | <b>B</b> Polynomial                              |                      | <b>Calculated Residual</b>  | 387 622425296      |     |
|                         | <b>&amp; Arruda-Boyce</b><br>$\triangle$ $O$ and |                      | <b>Use Normalized Error</b> |                    |     |

*Fig. 38. Obtención de parámetros para Neo-Hooke con densidad 0.71 g/cm<sup>3</sup> para probetas pequeñas mediante curve fitting.*

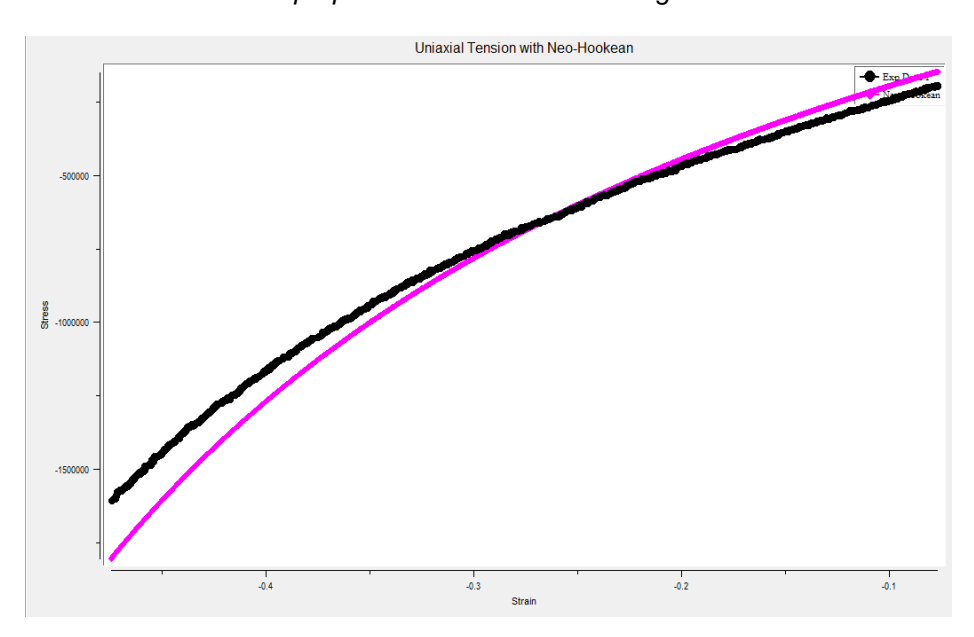

*Fig. 39. Diagrama tensión-deformación para densidad 0.71 g/cm<sup>3</sup> (Probetas pequeñas).*

## 3- 0.89 g/cm<sup>3</sup>

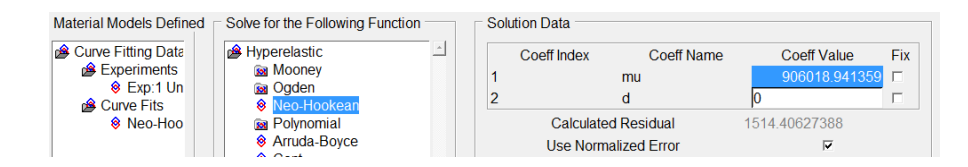

*Fig. 40. Obtención de parámetros para Neo-Hooke con densidad 0.89 g/cm<sup>3</sup> para probetas pequeñas mediante curve fitting.*

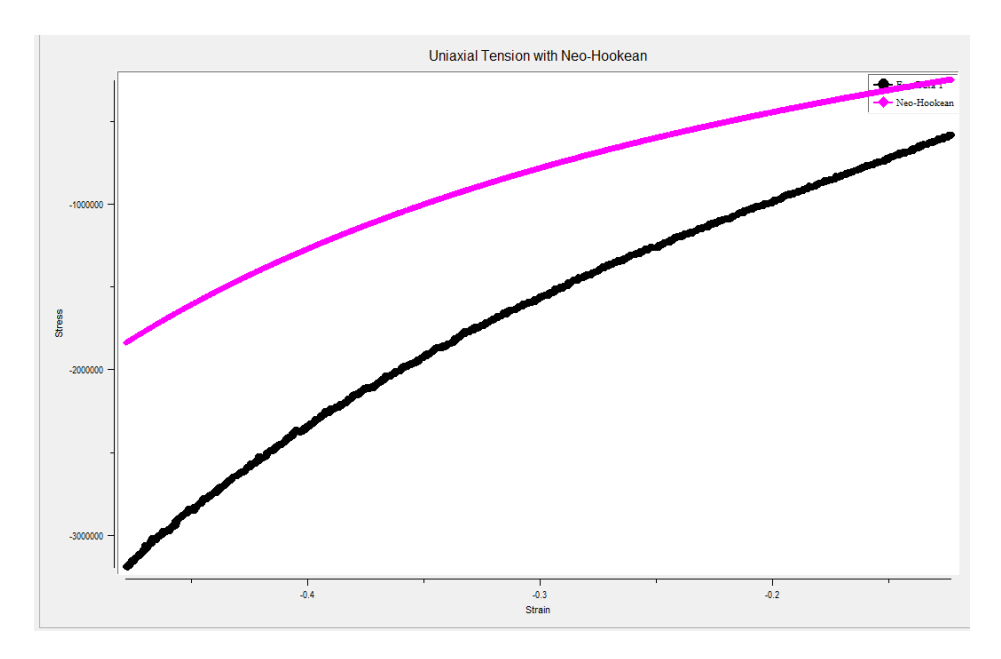

*Fig. 41. Diagrama tensión-deformación para densidad 0.89 g/cm<sup>3</sup> (Probetas pequeñas).*

4-  $0.91$  g/cm<sup>3</sup>

|                      | Material Models Defined $\Gamma$ Solve for the Following Function |  | <b>Solution Data</b> |                             |                    |            |
|----------------------|-------------------------------------------------------------------|--|----------------------|-----------------------------|--------------------|------------|
| Curve Fitting Data   | <b>B</b> Hyperelastic                                             |  | Coeff Index          | Coeff Name                  | <b>Coeff Value</b> | <b>Fix</b> |
| <b>B</b> Experiments | <b>BRI</b> Mooney                                                 |  |                      | mu                          | 890228 302707      |            |
| <b>8 Exp:1 Un</b>    | <b>Ball</b> Ogden                                                 |  |                      |                             |                    |            |
| <b>B</b> Curve Fits  | S Neo-Hookean                                                     |  |                      |                             |                    | п.         |
| <sup>8</sup> Neo-Hoo | <b>Ball</b> Polynomial                                            |  |                      | <b>Calculated Residual</b>  | 2272 0746204       |            |
|                      | ♦ Arruda-Boyce<br>$\sim$ $\sim$ $\sim$                            |  |                      | <b>Use Normalized Error</b> | ⊽                  |            |

*Fig. 42. Obtención de parámetros para Neo-Hooke con densidad 0.91 g/cm<sup>3</sup> para probetas pequeñas mediante curve fitting.*

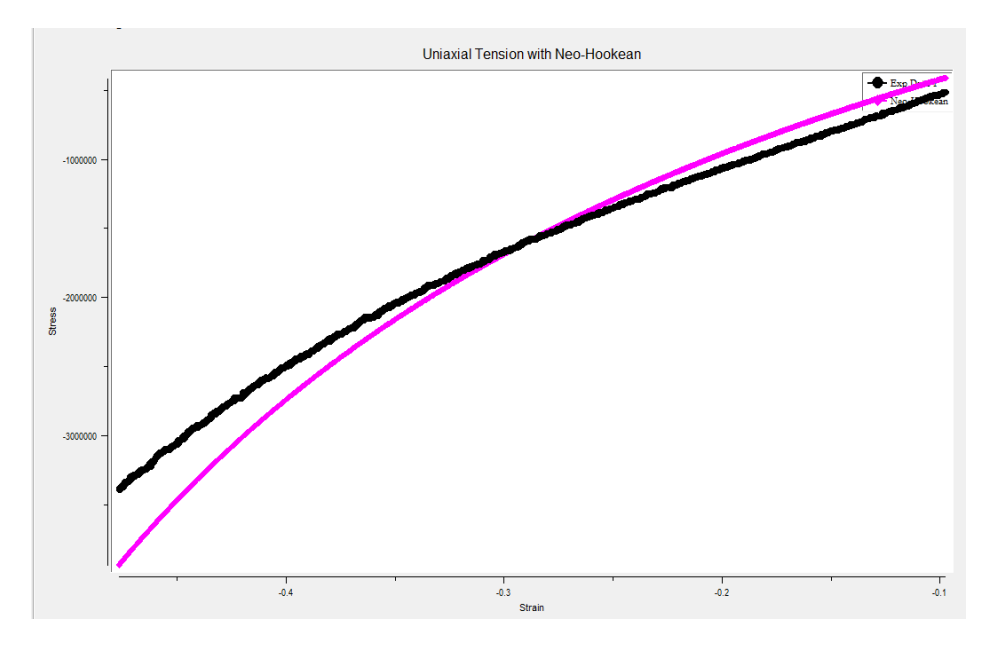

*Fig. 43. Diagrama tensión-deformación para densidad 0.91 g/cm<sup>3</sup> (Probetas pequeñas).*

### 5-  $0.97$  g/cm<sup>3</sup>

| <b>B</b> Curve Fitting Data<br><b>Experiments</b><br><sup>⊗</sup> Exp:1 Un<br><b>B</b> Curve Fits | <b>B</b> Hyperelastic<br><b>BRI</b> Mooney<br>sa Ogden<br><b>&amp;</b> Neo-Hookean |  | Coeff Index                                        | Coeff Name<br>mu | Coeff Value<br>684485 086169<br>Ю | Fix |
|---------------------------------------------------------------------------------------------------|------------------------------------------------------------------------------------|--|----------------------------------------------------|------------------|-----------------------------------|-----|
| <sup>®</sup> Neo-Hoo                                                                              | <b>B</b> Polynomial<br><b>&amp; Arruda-Boyce</b><br>$\otimes$ Cont                 |  | <b>Calculated Residual</b><br>Use Normalized Error |                  | 6096 45985451                     |     |

*Fig. 44. Obtención de parámetros para Neo-Hooke con densidad 0.97 g/cm<sup>3</sup> para probetas pequeñas mediante curve fitting.*

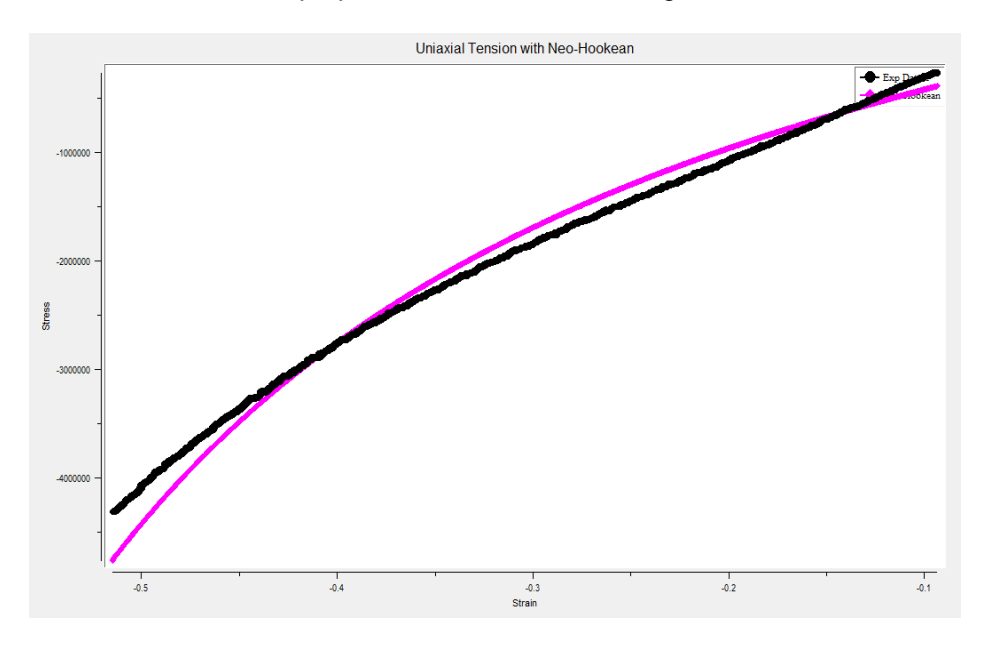

*Fig. 45. Diagrama tensión-deformación para densidad 0.97 g/cm<sup>3</sup> (Probetas pequeñas).*

6- 0.99 g/cm<sup>3</sup>

| Curve Fitting Data<br>Experiments<br><sup>⊗</sup> Exp:1 Un<br><b>Curve Fits</b> | <b>B</b> Hyperelastic<br><b>BRI</b> Mooney<br>sa Ogden<br><b>&amp; Neo-Hookean</b> | Coeff Index                | Coeff Name<br>mu | Coeff Value<br>786247 492275 | Fix |
|---------------------------------------------------------------------------------|------------------------------------------------------------------------------------|----------------------------|------------------|------------------------------|-----|
| <sup>8</sup> Neo-Hoo                                                            | <b>Ball</b> Polynomial                                                             | <b>Calculated Residual</b> |                  | 7147 90537742                |     |
|                                                                                 | <b>&amp; Arruda-Boyce</b><br>$\triangle$ Cant                                      | Use Normalized Frror       |                  |                              |     |

*Fig. 46. Obtención de parámetros para Neo-Hooke con densidad 0.99 g/cm<sup>3</sup> para probetas pequeñas mediante curve fitting.*

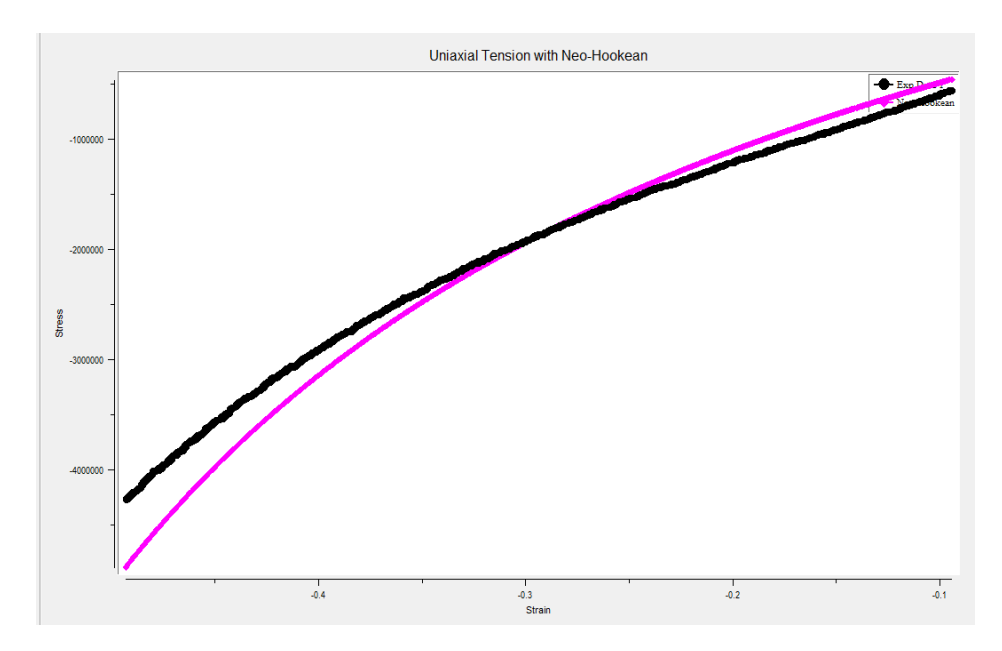

*Fig. 47. Diagrama tensión-deformación para densidad 0.99 g/cm<sup>3</sup> (Probetas pequeñas).*

## <span id="page-37-0"></span>3.2. Mooney-Rivlin

Para el caso de Mooney-Rivlin, el proceso es el mismo que para Neo-Hooke, a diferencia de que para Mooney-Rivlin, los parámetros a obtener son 3.

El procedimiento, por lo tanto sería:

```
/input, menust, tmp.''
/GRA,POWER
/GST,ON
/PLO,INFO,3
/GRO, CURL, ON
/CPLANE,1 
/REPLOT,RESIZE 
WPSTYLE,,,,,,,,0
!* 
/NOPR 
KEYW, PR_SET, 1
KEYW, PR_STRUC, 1
KEYW, PR_THERM, 0
KEYW, PR_FLUID, 0
KEYW, PR_ELMAG, 0
KEYW, MAGNOD, O
KEYW, MAGEDG, 0
KEYW, MAGHFE, 0
KEYW, MAGELC, 0
KEYW, PR_MULTI, 0
KEYW, PR_CFD, 0
KEYW, LSDYNA, 0
KEYW, PR_DYNA, 0
/GO
```

```
!* 
/COM, 
/COM,Preferences for GUI filtering have been set to display:
/COM, Structural 
!* 
/PREP7 
!* 
/com,Curve Fitting Experimental Data Written To Geom_UNIA_1.exp 
TBFT,EADD,1,UNIA,Geom_UNIA_1.exp 
TBFT, FADD, 1, HYPER, MOON, 3
TBFT, SOLVE, 1, HYPER, MOON, 3, 1
```
Lo que interesa del Log File son los últimos pasos, en los cuales se definen las características de nuestro material y lo que se desea obtener. En la ayuda del programa ANSYS vienen explicados correctamente cada paso:

TBFT,EADD,1,UNIA,Geom\_UNIA\_1.exp

TBFT,EADD,ID,Option1,Option2,Option3,Option4 ! Se introducen los datos experimentales.

Dónde:

*ID* = Índice que corresponde al número de material

*Option1* = UNIA, BIAX, SHEA, SSHE or VOLU (nuestro caso uniaxial = 1)

*Option2* = Nombre del archive que contiene los datos experimentales

*Option3* = Extensión del archivo

*Option4* = Directorio del archivo

TBFT,FADD,1,HYPER,MOON,3

TBFT,FADD,ID,HYPER,Option2,Option3 ! Se introducen las opciones del modelo del material.

Dónde:

*ID* = Índice que corresponde al número de material

*Option2* = Nombre del modelo (en este caso Mooney-Rivlin)

*Option3* = Orden o número de coeficientes. (Cómo es Mooney-Rivlin se eligen 3 parámetros)

TBFT, SOLVE, 1, HYPER, MOON, 3, 1

TBFT,SOLVE,ID,HYPER,Option2,Option3,Option4, ..., Option7 ! Establece los parámetros de control y lo resuelve.

Donde:

*ID* = Indice que corresponde al número de material

*Option2* = Nombre del modelo (Este caso es Mooney-Rivlin)

*Option3* = Orden o número de coeficientes (Mooney-Rivlin = 3)

*Option4* = Procedimiento de curve fitting

- 0= Mínimos cuadrados no normalizados
- 1= Mínimos cuadrados normalizados (este caso es normalizado)

*Option5* = Número máximo de iteraciones.

*Option6* = Tolerancia de cambios residuales.

*Option7* = Tolerancia de cambios en los coeficientes.

### <span id="page-39-0"></span>3.2.1. Resultados para Mooney-Rivlin

#### *Probetas grandes*

1- 0.73  $q/cm<sup>3</sup>$ 

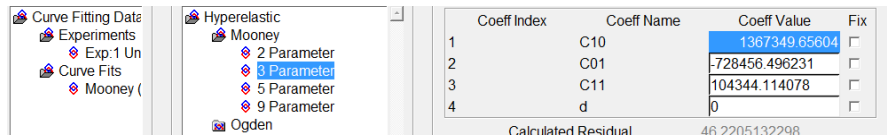

*Fig. 48. Obtención de parámetros para Mooney-Rivlin con densidad 0.73 g/cm<sup>3</sup> para probetas grandes mediante curve fitting.*

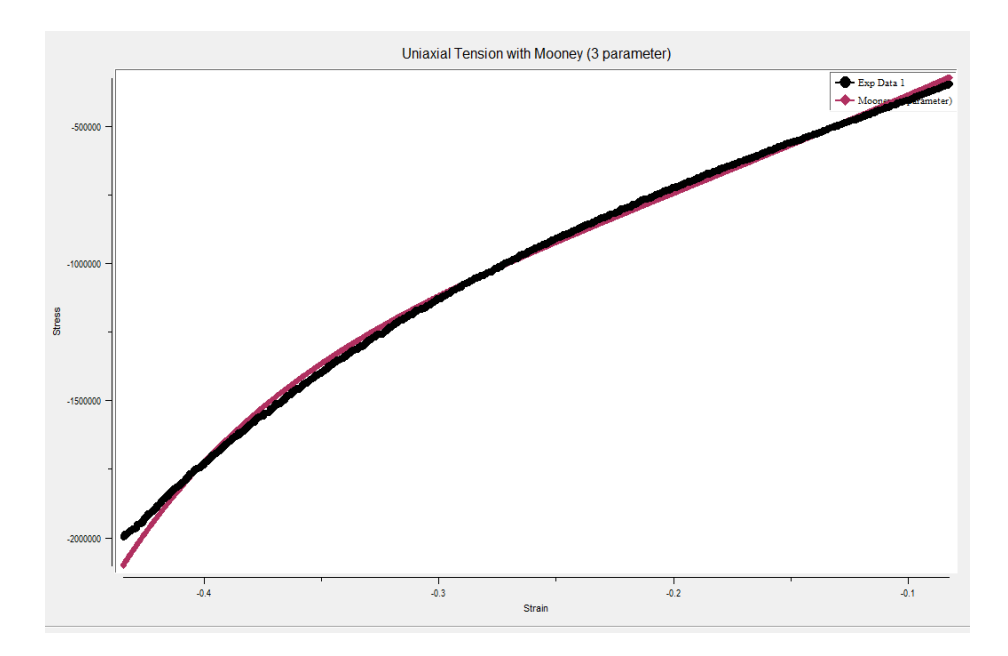

*Fig. 49. Diagrama tensión-deformación para densidad 0.73 g/cm<sup>3</sup> (Probetas grandes).*

2- 0.82  $q/cm<sup>3</sup>$ 

| <b>S</b> Curve Fitting Data                | <b>B</b> Hyperelastic               |  | Coeff Index | Coeff Name      | Coeff Value    | Fix |
|--------------------------------------------|-------------------------------------|--|-------------|-----------------|----------------|-----|
| Experiments                                | <b>Mooney</b>                       |  |             | C <sub>10</sub> | 13339934345    |     |
| <sup>8</sup> Exp:1 Un<br><b>Curve Fits</b> | <b>♦ 2 Parameter</b><br>3 Parameter |  |             | C <sub>01</sub> | -689364.700754 |     |
| <b>&amp; Mooney (</b>                      | <b>8</b> 5 Parameter                |  |             | C <sub>11</sub> | 951029161446   |     |
|                                            | <b>♦ 9 Parameter</b>                |  |             |                 |                |     |
|                                            | <b>Co</b> Oadon                     |  |             |                 |                |     |

*Fig. 50. Obtención de parámetros para Mooney-Rivlin con densidad 0.82 g/cm<sup>3</sup> para probetas grandes mediante curve fitting.*

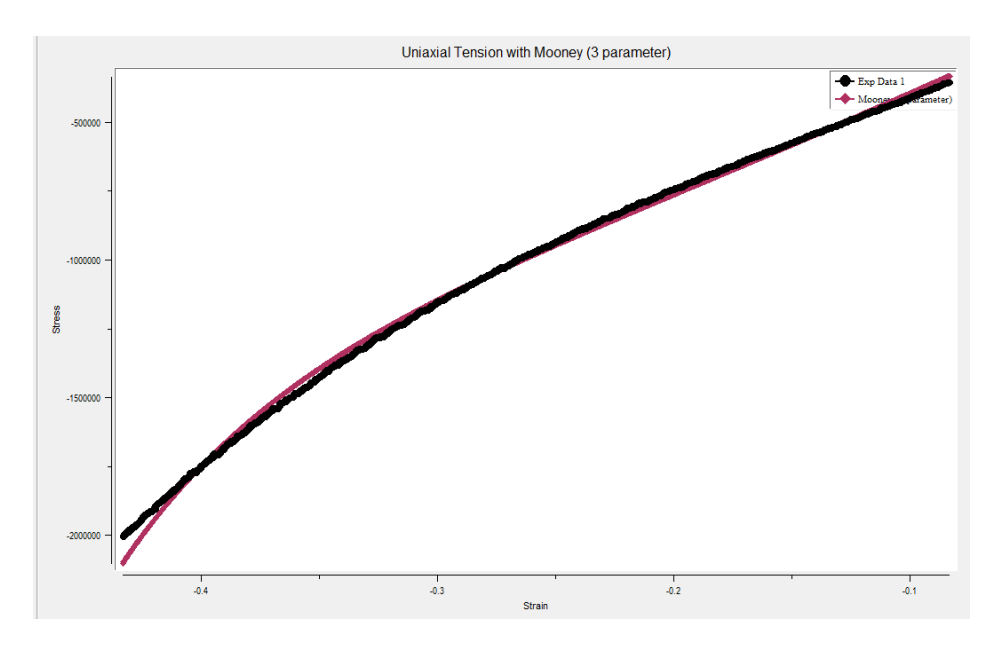

*Fig. 51. Diagrama tensión-deformación para densidad 0.82 g/cm<sup>3</sup> (Probetas grandes).*

3-  $0.83$  g/cm<sup>3</sup>

| <b>B</b> Hyperelastic                     | Coeff Index | Coeff Name      | Coeff Value   | Fix |
|-------------------------------------------|-------------|-----------------|---------------|-----|
| <b>Mooney</b><br><sup>8</sup> 2 Parameter |             | C10             | 696931.807633 |     |
| 8 3 Parameter                             |             | C <sub>01</sub> | -209113581721 |     |
| <b><sup>8</sup></b> 5 Parameter           |             | C11             | 15872.1159812 |     |
| <sup>8</sup> 9 Parameter                  |             |                 |               |     |

*Fig. 52. Obtención de parámetros para Mooney-Rivlin con densidad 0.83 g/cm<sup>3</sup> para probetas grandes mediante curve fitting.*

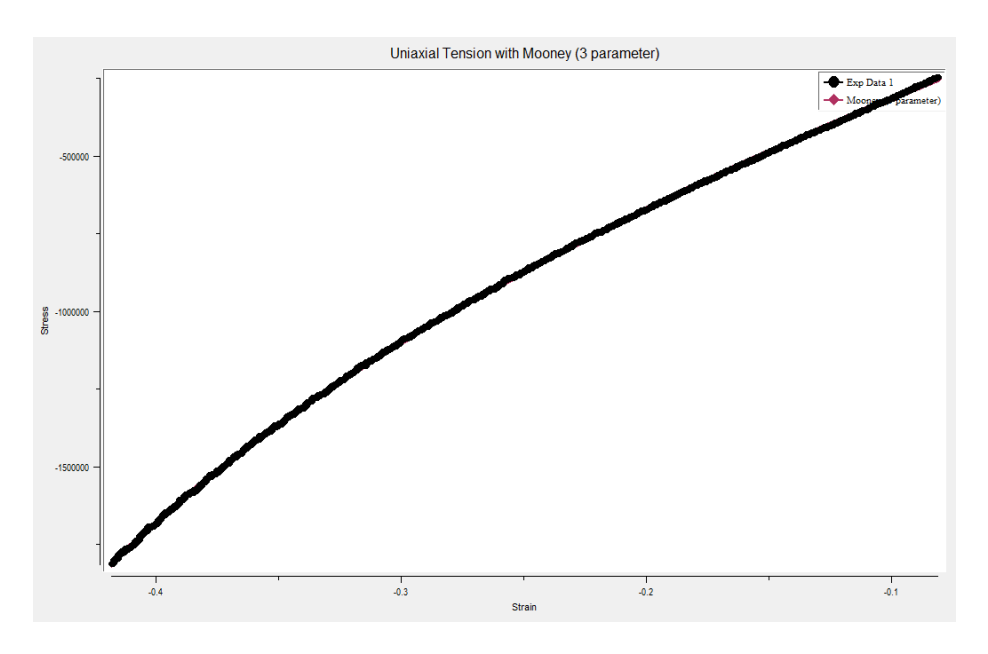

*Fig. 53. Diagrama tensión-deformación para densidad 0.83 g/cm<sup>3</sup> (Probetas grandes).*

4-  $0.92$  g/cm<sup>3</sup>

| Curve Fitting Data                            | <b>B</b> Hyperelastic           | Coeff Index | Coeff Name                 | Coeff Value    | Fix |
|-----------------------------------------------|---------------------------------|-------------|----------------------------|----------------|-----|
| <b>B</b> Experiments<br><sup>⊗</sup> Exp:1 Un | Mooney<br><b>♦ 2 Parameter</b>  |             | C <sub>10</sub>            | 2917028 2334   |     |
| <b>Curve Fits</b>                             | 3 Parameter                     |             | C <sub>01</sub>            | -1661292.32359 |     |
| <b>&amp; Mooney</b> (                         | <b>8</b> 5 Parameter            |             | C <sub>11</sub>            | 259048 120789  |     |
|                                               | <b><sup>♦</sup></b> 9 Parameter |             |                            |                |     |
|                                               | <b>Ball</b> Ogden<br>$\sim$     |             | <b>Calculated Residual</b> | 25.4437552013  |     |

*Fig. 54. Obtención de parámetros para Mooney-Rivlin con densidad 0.92 g/cm<sup>3</sup> para probetas grandes mediante curve fitting.*

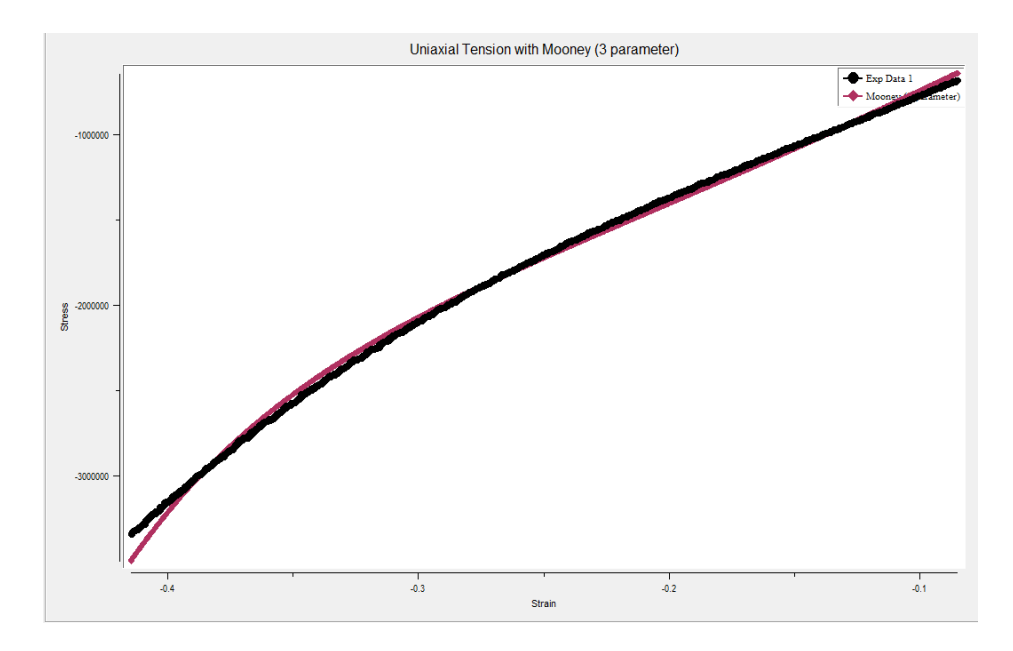

*Fig. 55. Diagrama tensión-deformación para densidad 0.92 g/cm<sup>3</sup> (Probetas grandes).*

5-  $0.93$  g/cm<sup>3</sup>

| <b>B</b> Hyperelastic                           |  | Coeff Index | Coeff Name      | <b>Coeff Value</b> | Fix |
|-------------------------------------------------|--|-------------|-----------------|--------------------|-----|
| <b>Mooney</b>                                   |  |             | C <sub>10</sub> | 2795290 80601      |     |
| <b>♦ 2 Parameter</b><br>8 3 Parameter           |  |             | C <sub>01</sub> | -1591790.35674     |     |
| <b>♦ 5 Parameter</b>                            |  |             | C <sub>11</sub> | 246502 477935      |     |
| <b><sup>♦</sup></b> 9 Parameter<br>$\sim$ Oaden |  |             |                 |                    |     |

*Fig. 56. Obtención de parámetros para Mooney-Rivlin con densidad 0.93 g/cm<sup>3</sup> para probetas grandes mediante curve fitting.*

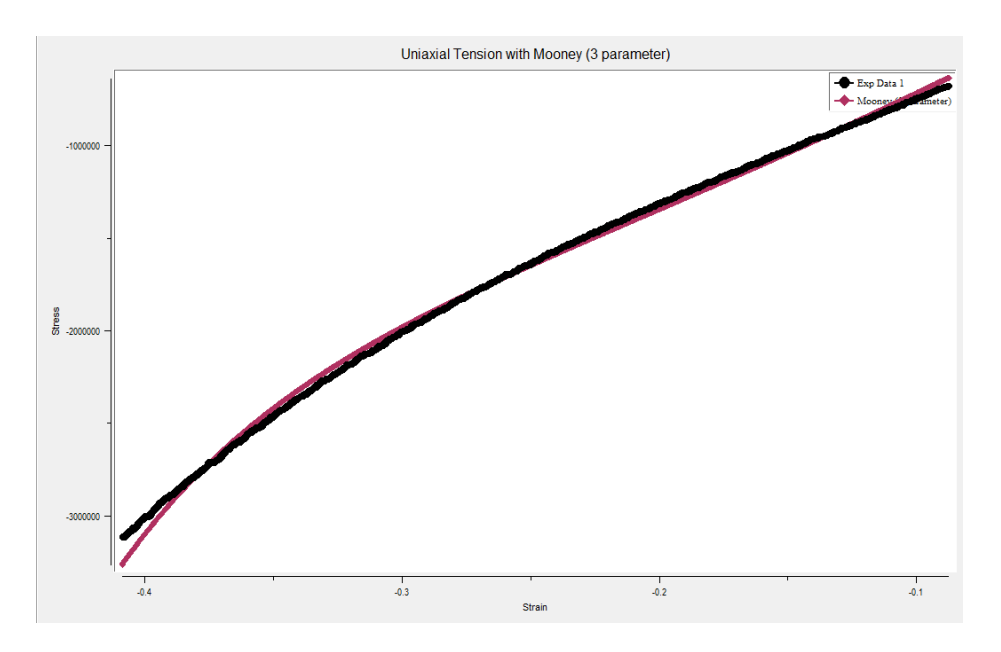

*Fig. 57. Diagrama tensión-deformación para densidad 0.93 g/cm<sup>3</sup> (Probetas grandes).*

#### 6- 1.01  $g/cm^{3}$

| <b>B</b> Hyperelastic           | Coeff Index | Coeff Name      | Coeff Value    | Fix |
|---------------------------------|-------------|-----------------|----------------|-----|
| <b>Mooney</b><br>8 2 Parameter  |             | C <sub>10</sub> | 1217507.6194   |     |
| 8 3 Parameter                   |             | C01             | -353354 596622 |     |
| <b><sup>♦</sup> 5 Parameter</b> |             | C <sub>11</sub> | 24149.0401038  |     |
| <b>♦ 9 Parameter</b>            |             |                 |                |     |

*Fig. 58. Obtención de parámetros para Mooney-Rivlin con densidad 1.01 g/cm<sup>3</sup> para probetas grandes mediante curve fitting.*

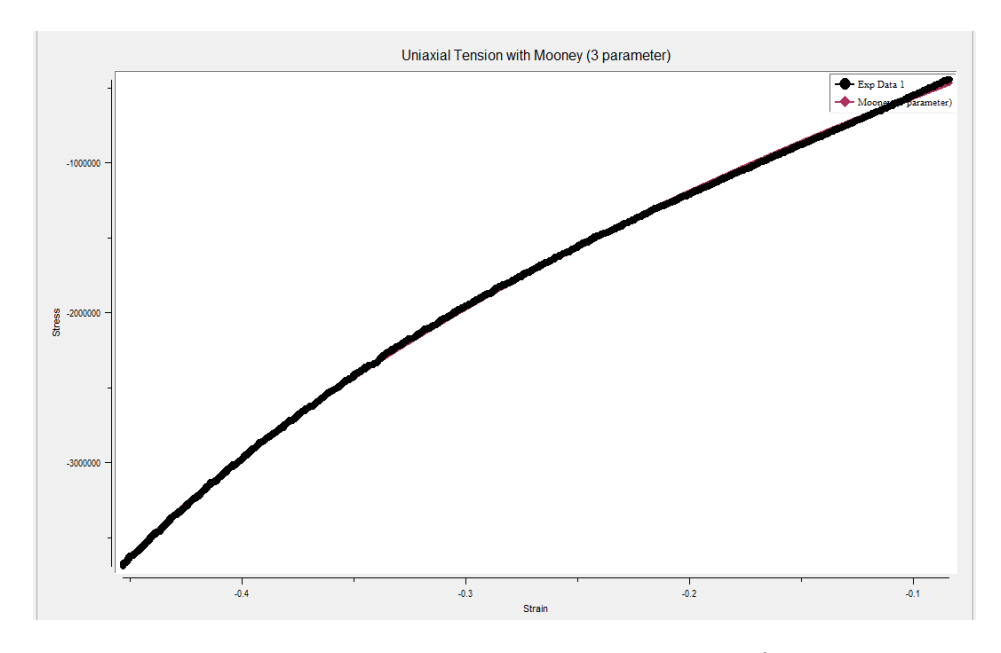

*Fig. 59. Diagrama tensión-deformación para densidad 1.01 g/cm<sup>3</sup> (Probetas grandes).*

7- 1.03  $g/cm<sup>3</sup>$ 

| $\Delta$<br><b>B</b> Hyperelastic                       |   | <b>Coeff Index</b> | <b>Coeff Name</b> | <b>Coeff Value</b> | Fix |
|---------------------------------------------------------|---|--------------------|-------------------|--------------------|-----|
| <b>Mooney</b><br><b>♦ 2 Parameter</b>                   |   |                    | C <sub>10</sub>   | 3032341 43926      |     |
| 8 3 Parameter                                           |   |                    | C <sub>01</sub>   | -1542665.66347     |     |
| <b><sup>♦</sup></b> 5 Parameter                         |   |                    | C <sub>11</sub>   | 207616 075316      |     |
| <b><sup>♦</sup></b> 9 Parameter<br>$\sim$ $\sim$ $\sim$ | Δ |                    |                   |                    |     |

*Fig. 60. Obtención de parámetros para Mooney-Rivlin con densidad 1.03 g/cm<sup>3</sup> para probetas grandes mediante curve fitting.*

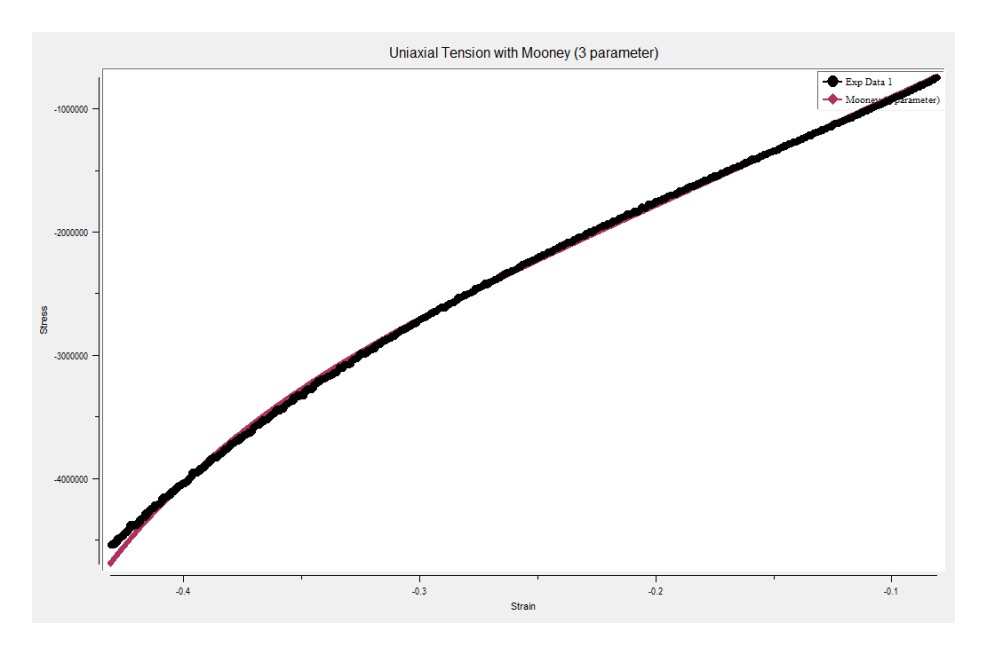

*Fig. 61. Diagrama tensión-deformación para densidad 1.03 g/cm<sup>3</sup> (Probetas grandes).*

#### *Probetas pequeñas*

## 1-  $0.68$  g/cm<sup>3</sup>

| Solve for the Following Function                        | - Solution Data    |                   |                    |     |
|---------------------------------------------------------|--------------------|-------------------|--------------------|-----|
| Hyperelastic                                            | <b>Coeff Index</b> | <b>Coeff Name</b> | <b>Coeff Value</b> | Fix |
| <b>Mooney</b>                                           |                    | C <sub>10</sub>   | 610621.28416       |     |
| 8 2 Parameter<br>8 3 Parameter                          |                    | C <sub>01</sub>   | -275280.619905     | г   |
| <b><sup>8</sup></b> 5 Parameter                         | 3                  | C <sub>11</sub>   | 38227 102636       | г   |
| <sup>8</sup> 9 Parameter<br>$\sim$ $\sim$ $\sim$ $\sim$ | 4                  |                   |                    |     |

*Fig. 62. Obtención de parámetros para Mooney-Rivlin con densidad 0.68 g/cm<sup>3</sup> para probetas pequeñas mediante curve fitting.*

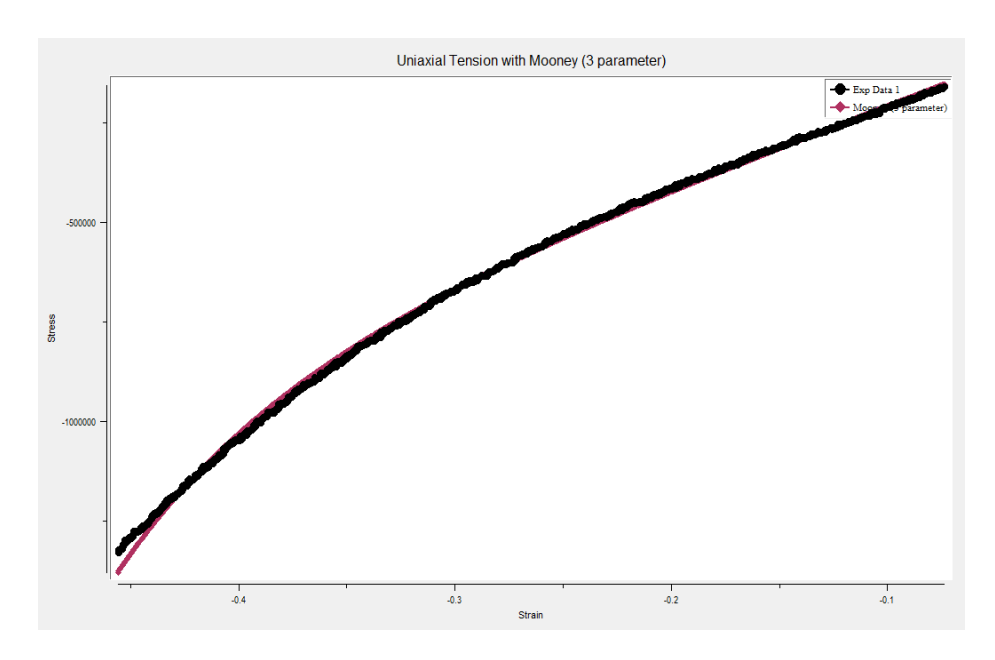

*Fig. 63. Diagrama tensión-deformación para densidad 0.68 g/cm<sup>3</sup> (Probetas pequeñas).*

2- 0.71  $g/cm<sup>3</sup>$ 

| <b>B</b> Hyperelastic                       | Coeff Index | <b>Coeff Name</b> | <b>Coeff Value</b> | Fix. |
|---------------------------------------------|-------------|-------------------|--------------------|------|
| <b>Mooney</b><br><b>♦ 2 Parameter</b>       |             | C <sub>10</sub>   | 592026.084538      |      |
| 3 Parameter                                 |             | C <sub>01</sub>   | -224560.529552     |      |
| <b>♦ 5 Parameter</b>                        |             | C <sub>11</sub>   | 19341.1688009      |      |
| <sup>8</sup> 9 Parameter<br><b>Co</b> Oadon |             |                   |                    |      |

*Fig. 64. Obtención de parámetros para Mooney-Rivlin con densidad 0.71 g/cm<sup>3</sup> para probetas pequeñas mediante curve fitting.*

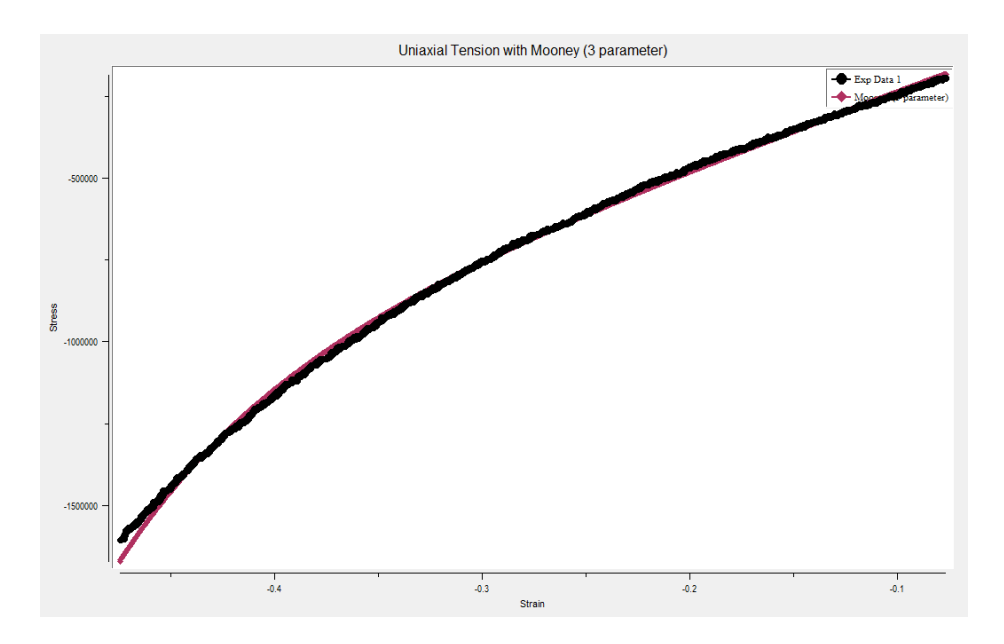

*Fig. 65. Diagrama tensión-deformación para densidad 0.71 g/cm<sup>3</sup> (Probetas pequeñas).*

### 3- 0.89  $g/cm<sup>3</sup>$

| Material Models Defined                      | $\Gamma$ Solve for the Following Function |  | <b>Solution Data</b> |                    |                    |              |
|----------------------------------------------|-------------------------------------------|--|----------------------|--------------------|--------------------|--------------|
| Curve Fitting Data                           | <b>B</b> Hyperelastic                     |  | Coeff Index          | <b>Coeff Name</b>  | <b>Coeff Value</b> | <b>Fix</b>   |
| <b>B</b> Experiments                         | Mooney                                    |  |                      | C <sub>10</sub>    | 1103389 31777      |              |
| <sup>⊗</sup> Exp:1 Un<br><b>B</b> Curve Fits | 8 2 Parameter<br>8 3 Parameter            |  |                      | C <sub>01</sub>    | -378282 6045       |              |
| <b><sup>♦</sup></b> Mooney (                 | 8 5 Parameter                             |  |                      | C <sub>11</sub>    | 30162.7045227      |              |
|                                              | <sup>♦</sup> 9 Parameter                  |  |                      |                    |                    | $\mathbf{A}$ |
|                                              | Oaden                                     |  |                      | $0.1.11$ $0.10.11$ | 100700100510       |              |

*Fig. 66. Obtención de parámetros para Mooney-Rivlin con densidad 0.89 g/cm<sup>3</sup> para probetas pequeñas mediante curve fitting.*

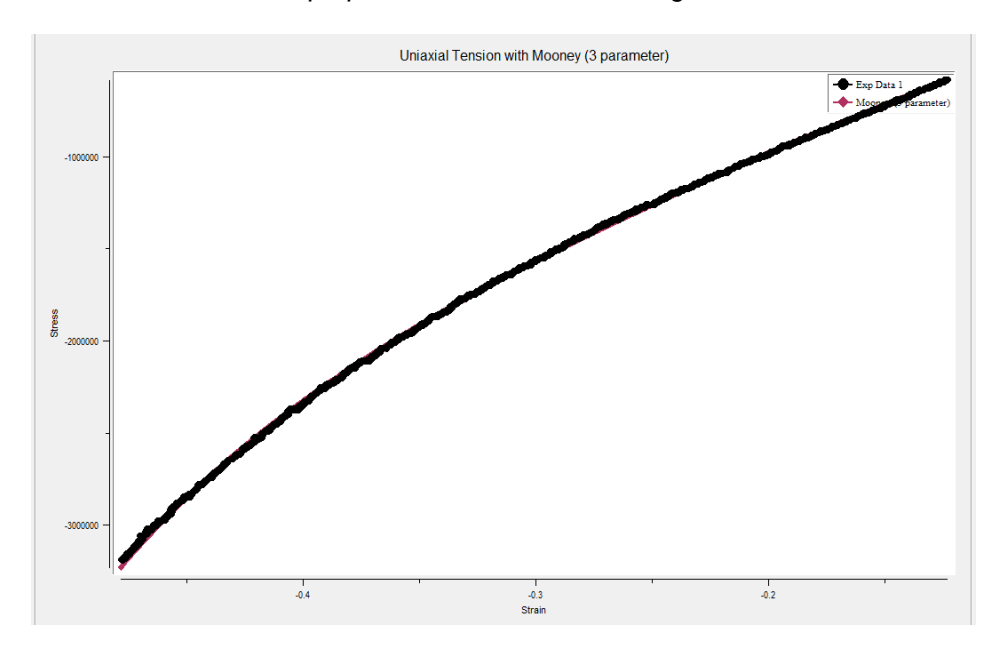

*Fig. 67. Diagrama tensión-deformación para densidad 0.89 g/cm<sup>3</sup> (Probetas pequeñas).*

4-  $0.91$  g/cm<sup>3</sup>

| Material Models Defined ⊢ Solve for the Following Function |                              |  |  | <b>Solution Data</b> |                     |                |     |
|------------------------------------------------------------|------------------------------|--|--|----------------------|---------------------|----------------|-----|
| <b>B</b> Curve Fitting Data                                | <b>B</b> Hyperelastic        |  |  | Coeff Index          | Coeff Name          | Coeff Value    | Fix |
| Experiments                                                | <b>Mooney</b>                |  |  |                      | C <sub>10</sub>     | 1421566.97566  |     |
| <sup>8</sup> Exp:1 Un<br><b>A</b> Curve Fits               | 8 2 Parameter<br>3 Parameter |  |  |                      | C <sub>01</sub>     | -590727 538051 |     |
| <b>&amp; Mooney</b> (                                      | <b>♦ 5 Parameter</b>         |  |  |                      | C <sub>11</sub>     | 60978 1723     |     |
|                                                            | <sup>♦</sup> 9 Parameter     |  |  |                      |                     |                |     |
|                                                            | <b>B</b> Ogden               |  |  |                      | Coloulated Desidual | R AEDIRADOTO   |     |

*Fig. 68. Obtención de parámetros para Mooney-Rivlin con densidad 0.91 g/cm<sup>3</sup> para probetas pequeñas mediante curve fitting.*

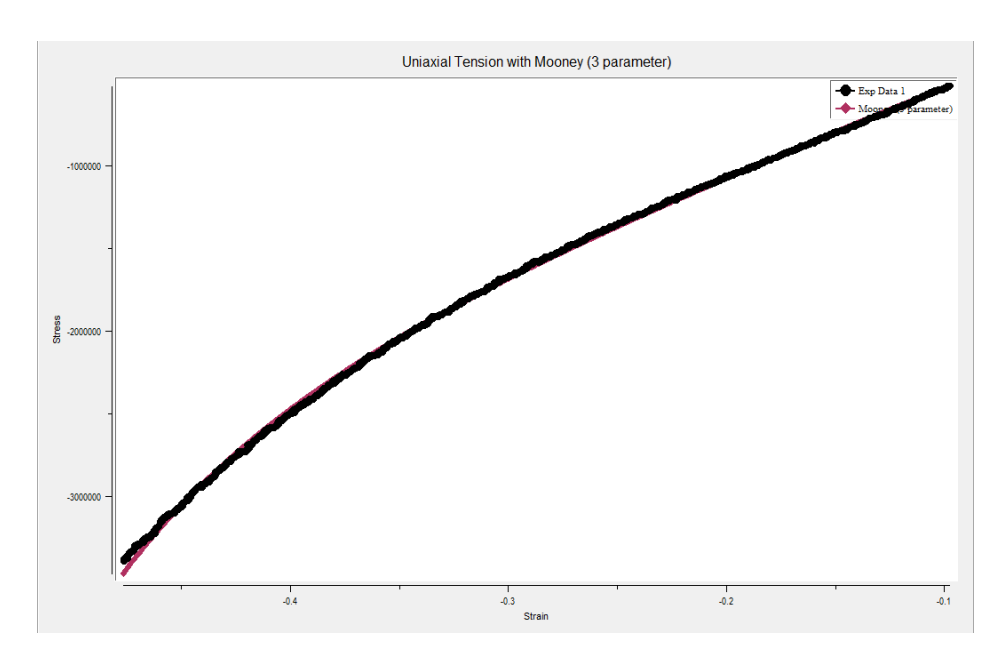

*Fig. 69. Diagrama tensión-deformación para densidad 0.91 g/cm<sup>3</sup> (Probetas pequeñas).*

5-0.97  $g/cm^{3}$ 

| Curve Fitting Data                           | <b>B</b> Hyperelastic                            |   | Coeff Index | Coeff Name      | Coeff Value    | Fix |
|----------------------------------------------|--------------------------------------------------|---|-------------|-----------------|----------------|-----|
| <b>B</b> Experiments                         | <b>B</b> Mooney                                  |   |             | C <sub>10</sub> | 131091 343657  |     |
| <sup>⊗</sup> Exp:1 Un<br><b>B</b> Curve Fits | <b><sup>♦</sup></b> 2 Parameter<br>8 3 Parameter |   |             | C <sub>01</sub> | 421844.025912  |     |
| <b>&amp; Mooney (</b>                        | <b><sup>8</sup></b> 5 Parameter                  | w |             | C11             | -81909 9824272 |     |
|                                              | 8 9 Parameter                                    |   |             |                 |                |     |
|                                              | $\sim$ Oaden                                     |   |             |                 |                |     |

*Fig. 70. Obtención de parámetros para Mooney-Rivlin con densidad 0.97 g/cm 3 para probetas pequeñas mediante curve fitting.*

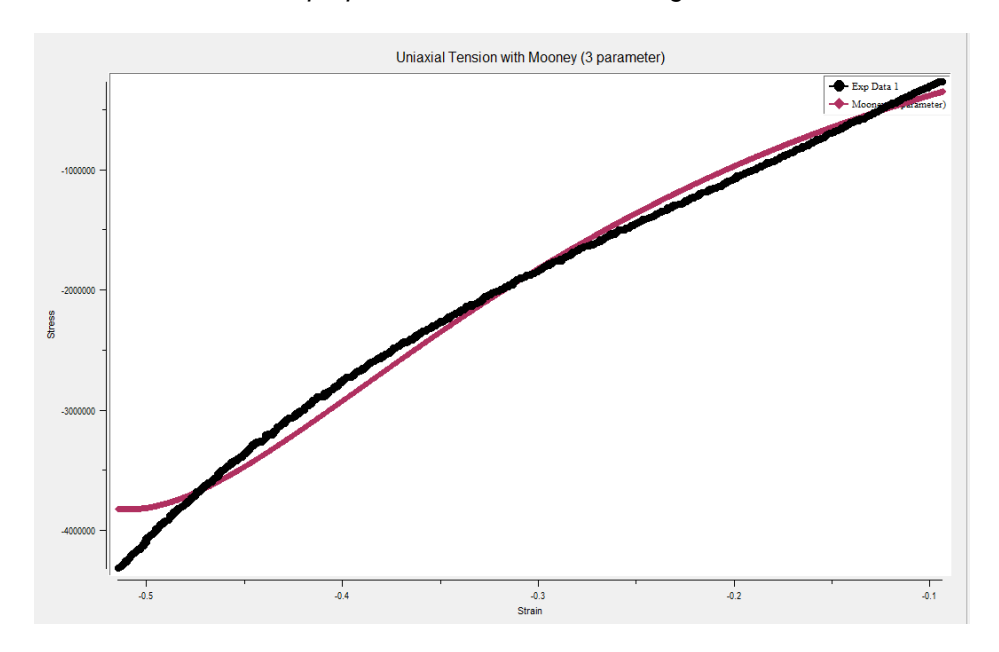

*Fig. 71. Diagrama tensión-deformación para densidad 0.97 g/cm<sup>3</sup> (Probetas pequeñas).*

## 6-  $0.99$  g/cm<sup>3</sup>

| Material Models Defined $\Gamma$ Solve for the Following Function |                                 |  |  | <b>Solution Data</b> |                   |                    |            |  |  |
|-------------------------------------------------------------------|---------------------------------|--|--|----------------------|-------------------|--------------------|------------|--|--|
| Curve Fitting Data                                                | Hyperelastic                    |  |  | Coeff Index          | <b>Coeff Name</b> | <b>Coeff Value</b> | <b>Fix</b> |  |  |
| <b>B</b> Experiments                                              | <b>B</b> Mooney                 |  |  |                      | C <sub>10</sub>   | 1282337 20805      |            |  |  |
| <sup>⊗</sup> Exp:1 Un<br><b>B</b> Curve Fits                      | 8 2 Parameter<br>8 3 Parameter  |  |  |                      | CO <sub>1</sub>   | -387124.681755     |            |  |  |
| <b>♦ Mooney (</b>                                                 | <b><sup>♦</sup></b> 5 Parameter |  |  |                      | C <sub>11</sub>   | 9962.26593006      |            |  |  |
|                                                                   | <sup>♦</sup> 9 Parameter        |  |  |                      |                   |                    |            |  |  |

*Fig. 72. Obtención de parámetros para Mooney-Rivlin con densidad 0.99 g/cm<sup>3</sup> para probetas pequeñas mediante curve fitting.*

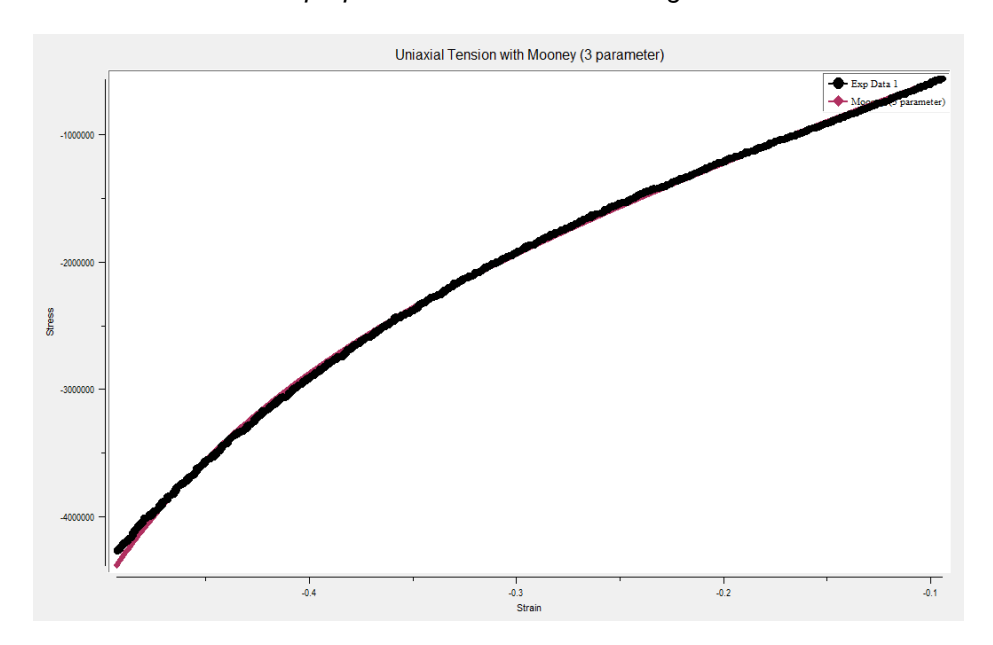

*Fig. 73. Diagrama tensión-deformación para densidad 0.99 g/cm<sup>3</sup> (Probetas pequeñas).*

# <span id="page-49-0"></span>Capítulo 4. Resumen de resultados

A continuación, a modo de resumen, se exponen mediante tablas los resultados obtenidos para cada método empleado y cada densidad:

## <span id="page-49-1"></span>4.1. Ajuste mínimos cuadrados (MATLAB)

### <span id="page-49-2"></span>4.1.1. Neo-Hooke

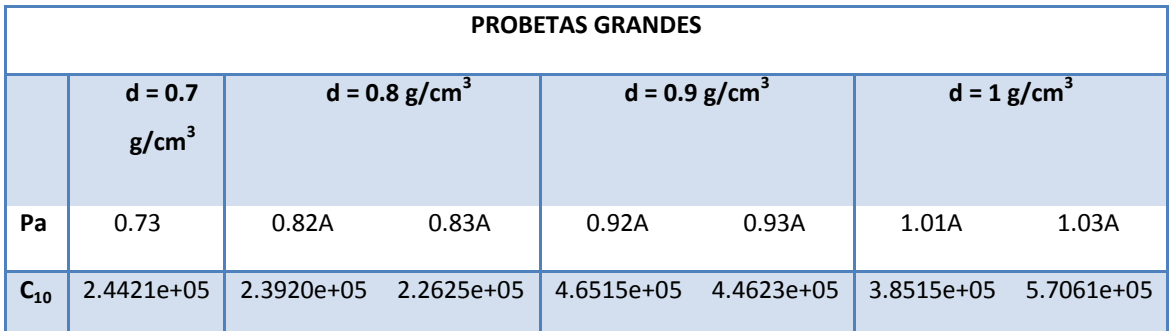

*Tabla 1: Constante hiperelástica para probetas grandes obtenidas mediante ajuste de mínimos cuadrados para modelo Neo-Hooke.*

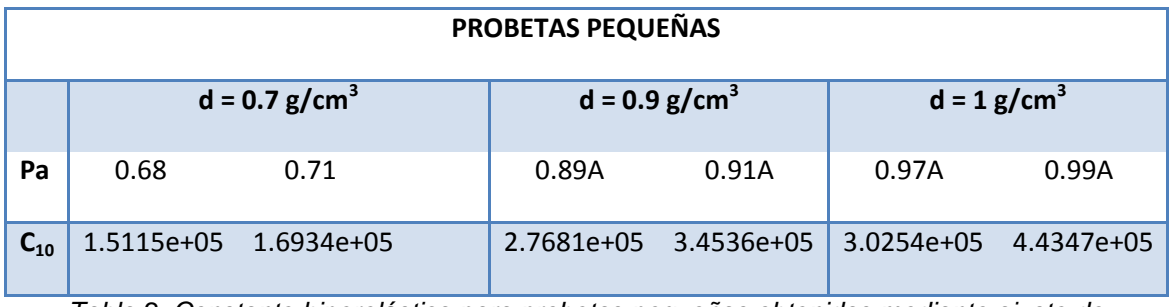

*Tabla 2: Constante hiperelástica para probetas pequeñas obtenidas mediante ajuste de mínimos cuadrados para modelo Neo-Hooke.*

## <span id="page-50-0"></span>4.1.2. Mooney-Rivlin

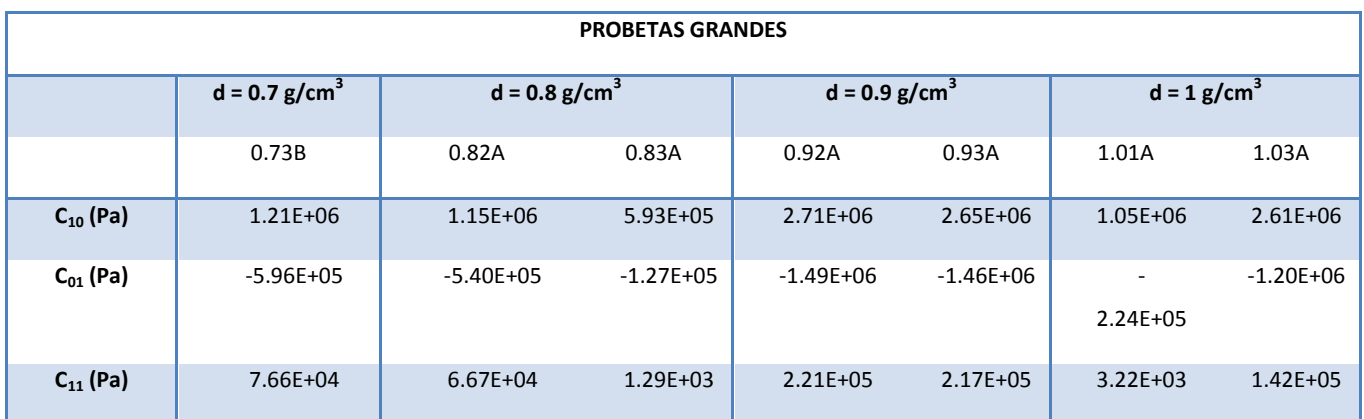

*Tabla 3: Constantes hiperelásticas para probetas grandes obtenidas mediante ajuste de* 

*mínimos cuadrados para modelo Mooney-Rivlin.*

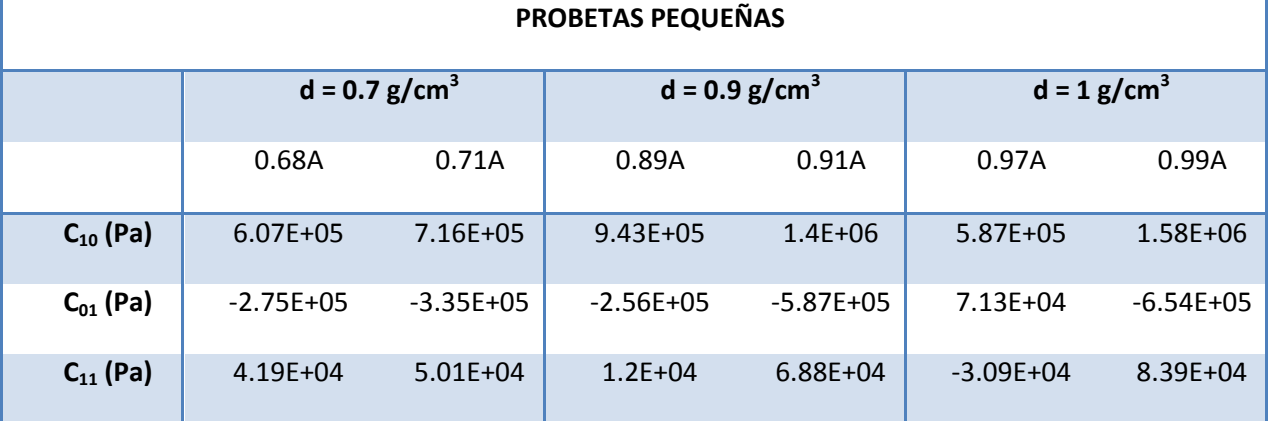

*Tabla 4: Constantes hiperelásticas para probetas pequeñas obtenidas mediante ajuste de mínimos cuadrados para modelo Mooney-Rivlin.*

## <span id="page-50-1"></span>4.2. Curve fitting (ANSYS)

## <span id="page-50-2"></span>4.2.1. Neo-Hooke

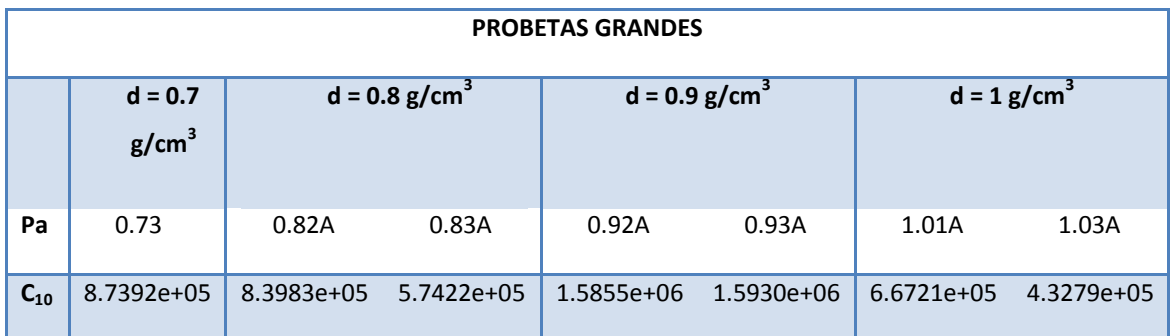

*Tabla 5: Constante hiperelástica para probetas grandes (modelo Neo-Hooke) obtenidas mediante Curve-fitting.*

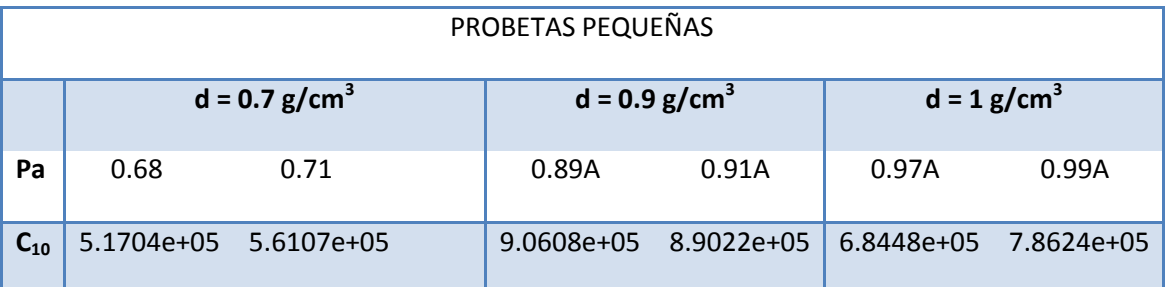

*Tabla 6: Constante hiperelástica para probetas pequeñas (modelo Neo-Hooke) obtenidas mediante Curve-fitting.*

## <span id="page-51-0"></span>4.2.2. Mooney-Rivlin

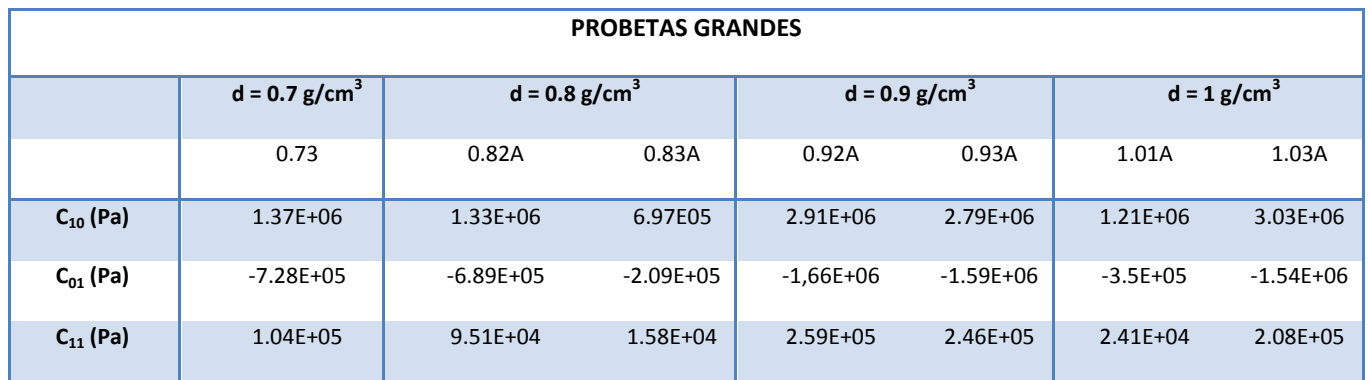

*Tabla 7: Constantes hiperelásticas para probetas grandes (modelo Mooney-Rivlin) obtenidas* 

*mediante Curve-fitting.*

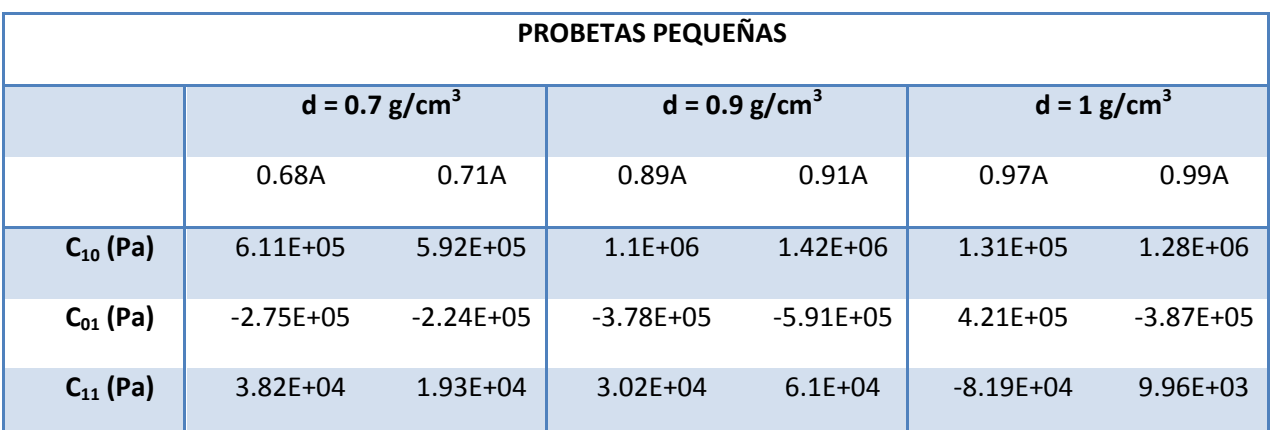

*Tabla 8: Constantes hiperelásticas para probetas pequeñas (modelo Mooney Rivlin) obtenidas mediante Curve-fitting.*